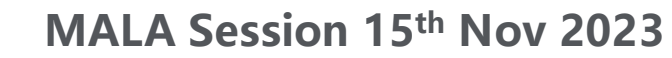

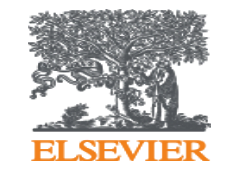

### **Elsevier Research Intelligence**

# **Big Data Tools Make Your Research Proposal Easier**

**- Scopus**

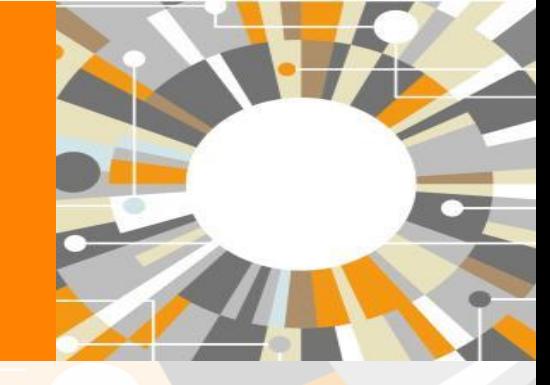

**Dr Sophia ZHANG**

Research Intelligence Customer Consultant Sophia.zhang@elsevier.com

Elsevier Scopus support team:

Email: [support.china@Elsevier.com,](mailto:support.china@Elsevier.com) Tel: 400-842-6973

**Empowering Knowledge** 

# **Elsevier Introduction**

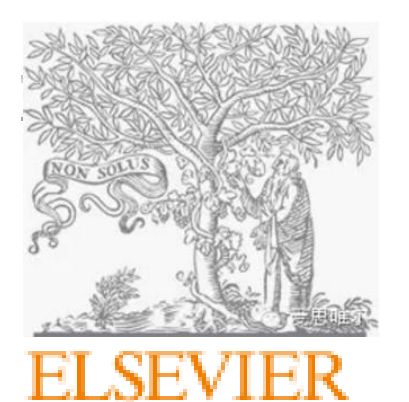

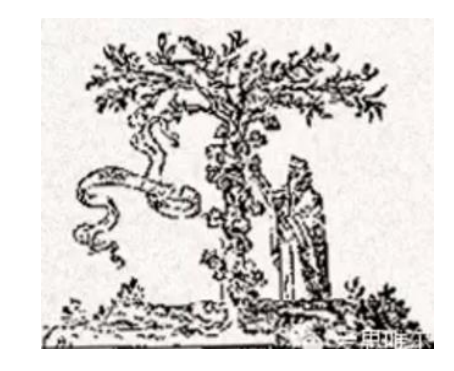

House of Elzevir in 1580 By Lodewijk Elzevir

# **Research Intelligence**

### **Scopus**

The leading abstract and citation database of peer-reviewed literature features tools to track, analyse and visualise scholarly research

### **SciVal**

Ready-to-use tools to analyse the world of research, and establish, execute and evaluate the best strategies for research organisations

The civilian protesters and medics<br>cannot be left alone to mount

ommunity must act."

sistance to this appalling injustice in vanmar. The internation

# ScienceDirect Cell

The world's largest database of scientific and medical research articles

Premier life sciences journal with the highest impact factor in biochemistry and molecular biology

### **THE LANCET**

One of the world's leading medical journals since 1823

### Reaxys<sup>®</sup>

This chemical compound and reaction synthesis database enables the shortest path to chemistry research answers, supporting drug discovery, chemical R&D and education

### ClinicalKey<sup>®</sup>

Combines leading reference and evidencebased medical content into its fully integrated clinical insight engine specialised for doctors, nurses, or pharmacists

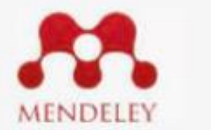

An innovative research management and social collaboration platform

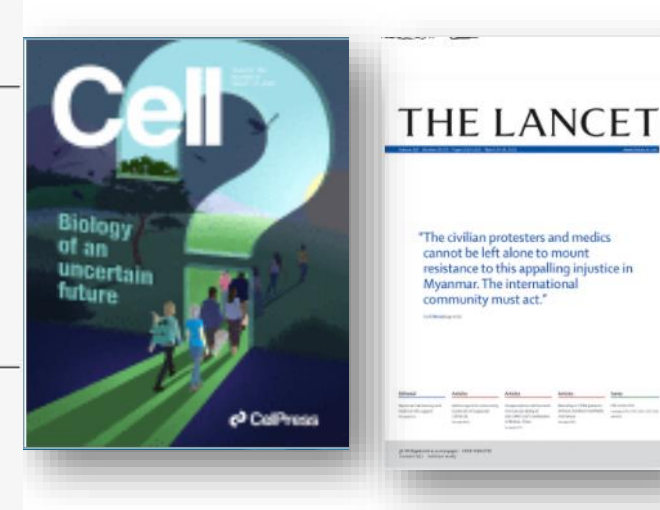

# Main aim

- I don't know where to find **literature**
- I don't know what worth to read, too many articles
- I don't know how to read them effectively and summarize what I've read
- How to extract ideas for my study

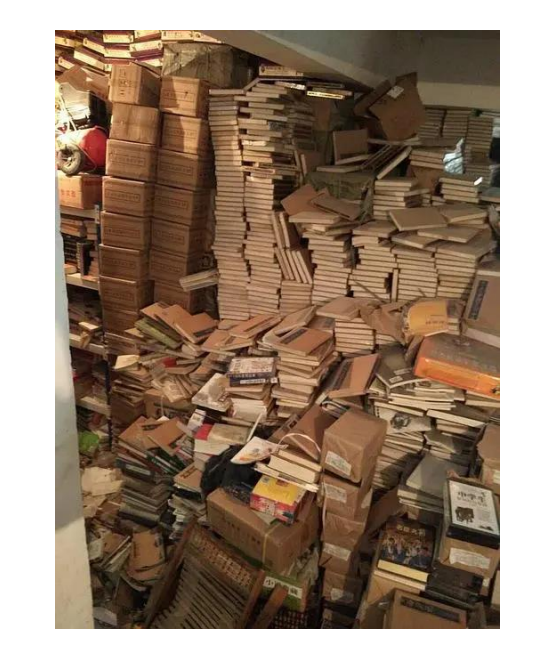

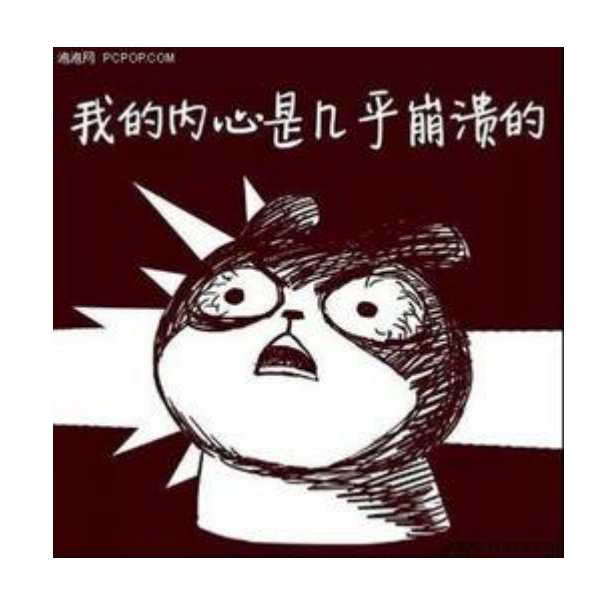

### Database use tips – make searching more efficiently by locking in the core content and big data tool for choosing research topic

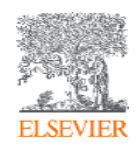

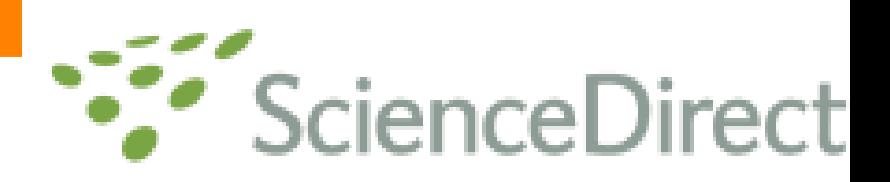

### Scopus doesn't contain full text...

Measurement: Journal of the International Measurement Confederation Volume 168, 15 January 2021, Article number 108335

SARS-CoV, MERS-CoV and SARS-CoV-2: A Diagnostic Challenge (Article)

Ezhilan, M.<sup>a</sup>. Suresh, I.<sup>a</sup>. Nesakumar, N.<sup>b</sup> 图 9.

**B** Save all to author list

<sup>a</sup>School of Electrical and Electronics Engineering, Centre for Nanotechnology & Advanced Biomaterials (CeNTAB), SASTRA Deeme NMR<br>Resonance assignment<br>Self-assembly<br>Urea-denatured state Thanjavur, Tamil Nadu 613401, India

**b**School of Chemical and Biotechnology, Centre for Nanotechnology & Advanced Biomaterials (CeNTAB), SASTRA Deemed Univer Description Description are biological world-a denatured state of a Tamil Nadu 613401, India

#### Abstract

The highly pathogenic MERS-CoV, SARS-CoV and SARS-CoV-2 cause acute respiratory syndrome and are often fatal. These new vi problems to global health in general and primarily to infection control and public health services. Accurate and selective assessme: lota along a different path. In this scenario, the starting state in SARS-CoV and SARS-CoV-2 would assist in the effective diagnosis of infected individual, offer clinical guidance and aid in assessin adapts affects denable the property of the effective diagnosis of infected individual, off outcomes. In this mini-review, we review the literature on various aspects, including the history and diversity of SARS-CoV-2, SARS CoV, their detection methods in effective clinical diagnosis, clinical assessment of COVID-19, safety guidelines recommended by V References Organization and legal regulations. This review article also deals with existing challenges and difficulties in the clinical diagnosis Developing alternative diagnostic platforms by spotting the shortcomings of the existing point-of-care diagnostic devices would preventing future outbreaks. C 2020 Elsevier Ltd

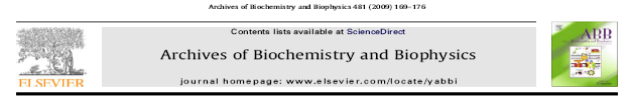

Comparison of NMR structural and dynamics features of the urea and guanidine-denatured states of GED

Jeetender Chugh<sup>1</sup>, Shilpy Sharma<sup>1</sup>, Ramakrishna V. Hosur .<br>Department of Chemical Sciences, Tata Institute of Fundamental Research, 1, Homi Bhabha Road, Mumbai-400005, India

#### ARTICLE INFO ABSTRACT

Article history:<br>Received 13 September 2008<br>and in revised form 2 November 2<br>Available ordine 8 November 2008 Keywords:<br>CTPase effector domain<br>NMR of a- and p-preferences in contrast to the "N transverse relaxation rates suggest higher implications of these to GED folding are discussed

Demotioned at stars of procedure. The starsting points are well at the intermediation of fideling in when play<br>immediate the inclusion of the control of the starsting points of the<br>stars of the stars of the demonstration C 2008 Elsevier Inc. All rights reserve

be removed for a new structure to get formed for the protein to move towards the native state. Thus the number of folding paths inpotein is defined as the lowest energy 'non-native' state under a given set of conditions [1]. Inside a living cell, the environmental for a given protein would be dictated by the number and nature of structural preferences across the length of the chain. In view of all these, it is important to understand the characteristics of the various denatured states, with regard to their conditions like local intracellular ion concentrations, interaction with various ligands etc. can vary significantly from organelle to organelle [2], and even within the same organelle there can be varitopologies, heterogeneities and motional characteristics, their ations due to signaling processes and interactions with different modulations due to changes in environmental conditions, etc. at molecules. All these processes tightly regulate the translational atomic level detail. In vitro, different denatured states can be crev View and post-translational processes which decide the fate of the newly ated by use of different denaturants, such as Gdn-HCL uma, SDS synthesized polypeptide chain. Thus a particular protein may see extreme pH conditions, etc. Although these may not exactly repdifferent environments which lead to different denatured states durresent the denatured states, in vivo, they help sample the enseming the course of its function. Some of the denatured states may lead ble quite widely and thus allow investigation of the folding processes, in general. to soluble aggregates, which occasionally lead to diseases [3]. When a polypentide chain begins to fold starting from a dena-In this background, we present here a comparative study of red ensemble, each molecule in the ensemble can, in-principle, the structural and dynamics characteristics of urea-denatured

and Gdn-HCl-denatured states of the GTPase effector domain terms of the conformational preferences across the polypeptide  $(GED)<sup>2</sup>$  of dynamin, a crucial protein in clathrin mediated endocytosis. GED plays important roles both in dynamin assembly around the neck of the clathrin coated vesicles, and assists the N-terminal different initial states for the protein to fold from. If the chain al-GTPase domain in GTP hydrolysis required for dynamin function , ready has some structure, that may form the nucleus for additional<br>\* structure to build upon, and this will reduce the search options for [4,5]. The recombinant form of GED has been shown to self-assem-

ble and form large megadalton-sized oligomers in vitro [6,7] even the polypeptide chain in the multi-dimensional conformational at micro-molar concentrations. We first describe the global characcture may have to teristics of urea-mediated unfolding of GED, as studied by optical [34] S. Schwarzinger, G.J. Kroon, T.R. Foss, J. Chung, P.E. Wright, H.J. Dyson, J. Am. Chem. Soc. 123 (2001) 2970-2978.

```
-292.<br>m. 277 (2002) 40717-
```

```
Chem. Soc. 128 (4001) 2070-2078.<br>
[35] CJ. Penkett, C. Redfield, L. Dodd J. Hubbard, D.J. MdBay, D.E. Mossakowska, RA.<br>
[361] CJ. Penkett, C. Redfield, L. Dodd, J. Hubbard, D.J. MdBay, D.E. Mossakowska, RA.<br>
[36] J. Klein 
"80/21.<br>[23] J.K. Kamal, D.V. Behere, Biochemistry 41 (2002) 9034-9042.<br>[24] H.S. Pappa, A.E. Cass, Eur. J. Biochem. 212 (1993) 227-235.<br>[25] N. Shukla, A.N. Bhatt, A. Aliverti, G. Zanetti, V. Bhakuri, FEBS J. 272 (2005)
```

```
2216-2224 (2001) - 2216-2224 (2002) - 2216-2224 (2003) - 2216-2224<br>2216-2224 - 2216-2224 (2002) - 2216-2224 (2012) - 2216-2224<br>2216 - 2216 (2004) - 2316 (2004) - 2316 (2012) - 2316 (2012) - 2316 (2012) - 2316 (2012) - 2316
                                                                                                                                                [37] C.S. Le Duff, S.B. Whittaker, S.E. Radford, G.R. Moore, J. Mol. Biol. 364 (2006)
                                                                                                                                              824-835.<br>[38] E.R. McCarney, J.E. Kohn, K.W. Plaxco, Crit. Rev. Biochem. Mol. Biol. 40 (2005)
```

```
27) M. Akhtar, A. Ahmad V. Bhakuni, Biochemistry 41 (2002) 38 19-3827.<br>
27) M.S. Akhtar, A. Ahmad V. Bhakuni, Biochemistry 41 (2002) 38 19-3827.<br>
28) H. Down P. K. Weight, Mat. Street, Biol. 5 (3arpt). (1998) 499–593.<br>
29
                                                                                                                                                                [39] S. Schwarzinger, P.E. Wright, H.J. Dyson, Biochemistry 41 (2002) 12681-
```
1291 S. Schwarz (1991), P. P. Wright, P. J. Dyson, antonium y 41 (2002) 12086<br>
[40] T. Lames, H. Lin, NB. Uganco, S. Barr-Jones, H. Zhang, D.C. Domes, K. Kaneka<br>
(1997) 10086-10091. (Melhorn, S.R. Prusiner, F.E. Cohen, Pro

```
G.R. Moore, Biochemistry 44 (2005) 11496-11507.<br>[42] J. Kyte, R.F. Doolittle, J. Mol. Biol. 157 (1982) 105-132.
```
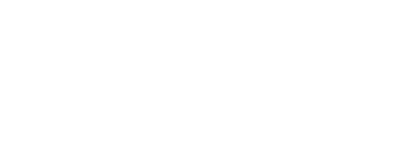

### Scopus contains titles, keywords, abstracts and references. Focus on discovery of literatures

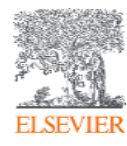

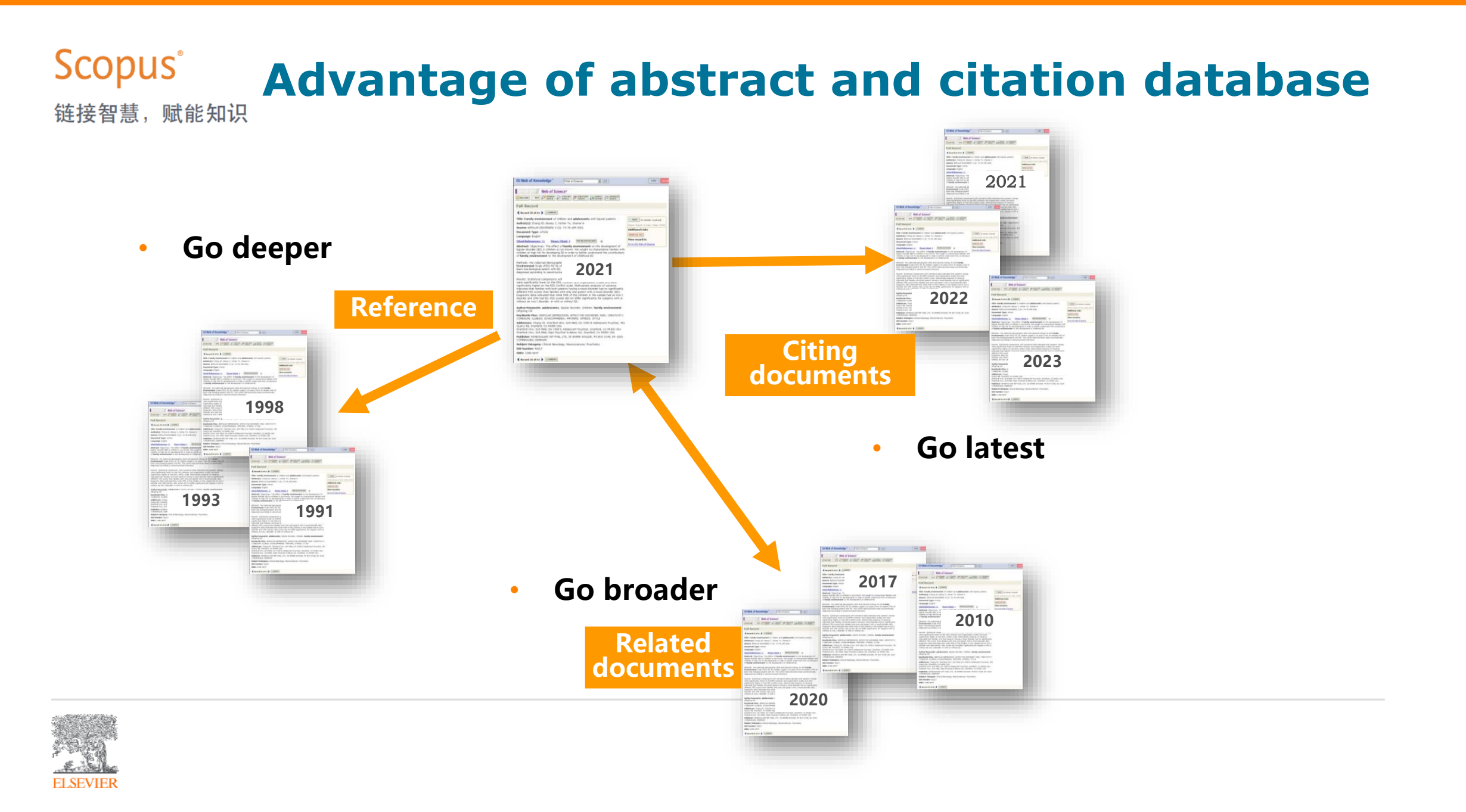

**Scopus** 链接智慧,赋能知识

### Scopus is the largest abstract and citation database of peerreviewed literature of the world

### Scopus Coverage Summary (September 2023)

Global representation means global discovery across all subjects and content types

93.2M records from 28.2K serials, 152K conferences and 323K books

from more than 7,000 publishers in 105 countries

- Updated daily-13,000+ new articles per day indexed
- 22.99M open access documents
- "Articles in Press" from >8.740 titles
- 1.91M preprints from multiple preprint servers
- 6,618 active Gold Open Access journals indexed

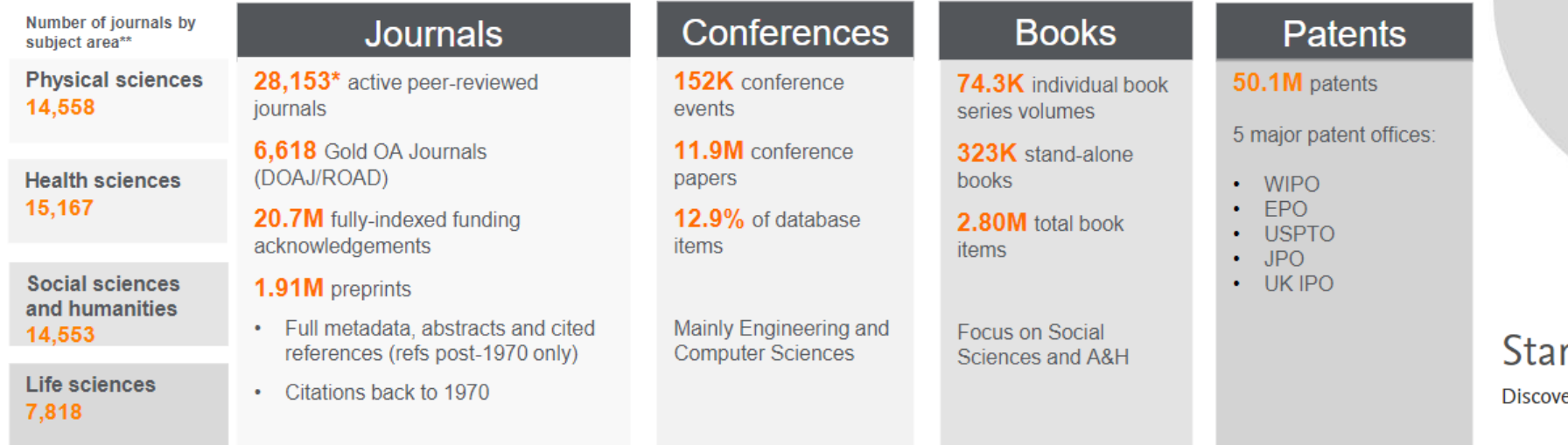

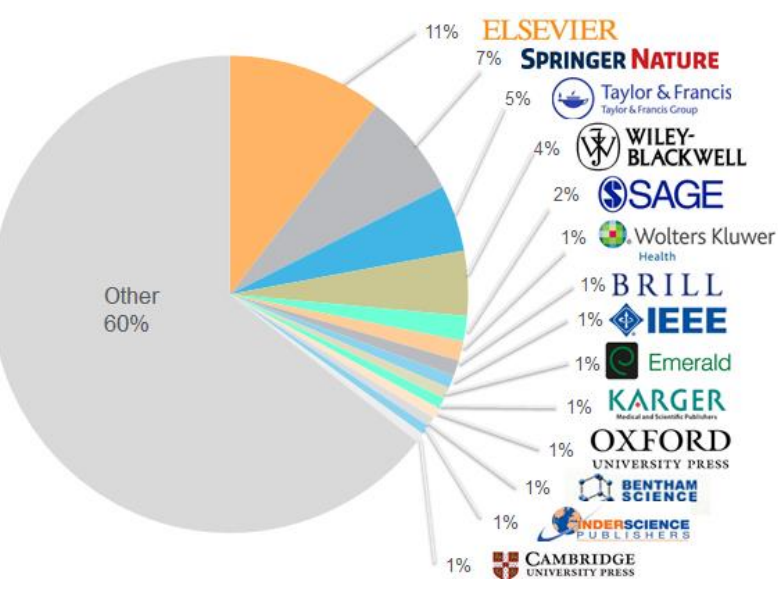

### rt exploring

er the most reliable, relevant, up-to-date research. All in one place.

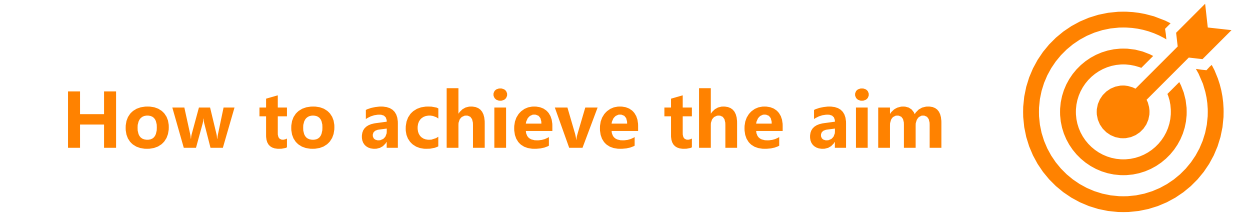

- Scopus search a key step in topic discovery
	- ✓ How to quickly "lock" critical literature
	- $\checkmark$  Comprehensive understanding the target research topic
- Scopus quick tips
	- $\checkmark$  One-click follow the latest developments and leading scholar in your research area automatically
- Academic ChatGPT Scopus AI

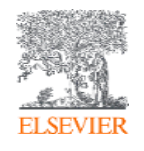

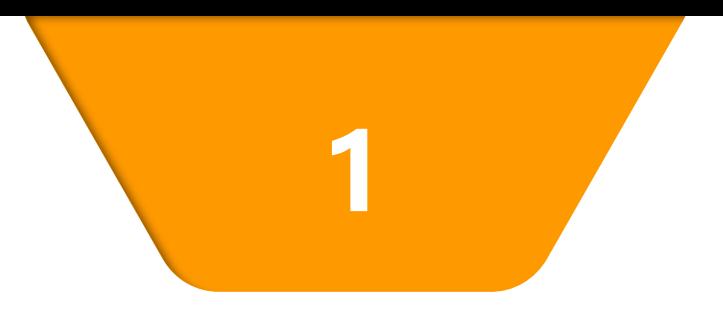

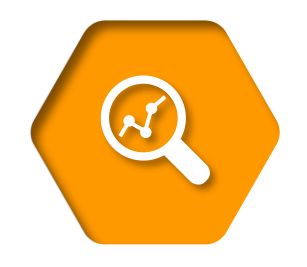

### **Scopus search - a key step in topic discovery**

# **Case: Sleeping Beauty Literature Discovery**

The concept of **"Sleeping Beauty"** literature in science is a quantitative description of the phenomenon of delayed recognition in the field of sociology of science from the perspective of bibliometrics, which refers to the fact that the number of citations of the literature in a long period of time after the publication of the literature is zero or very few citations, as if it is "sleeping", and after a point of time, suddenly high citations, as if it is awakened, and the literature that has a role in the awakening is often referred to as the "prince" of the literature.

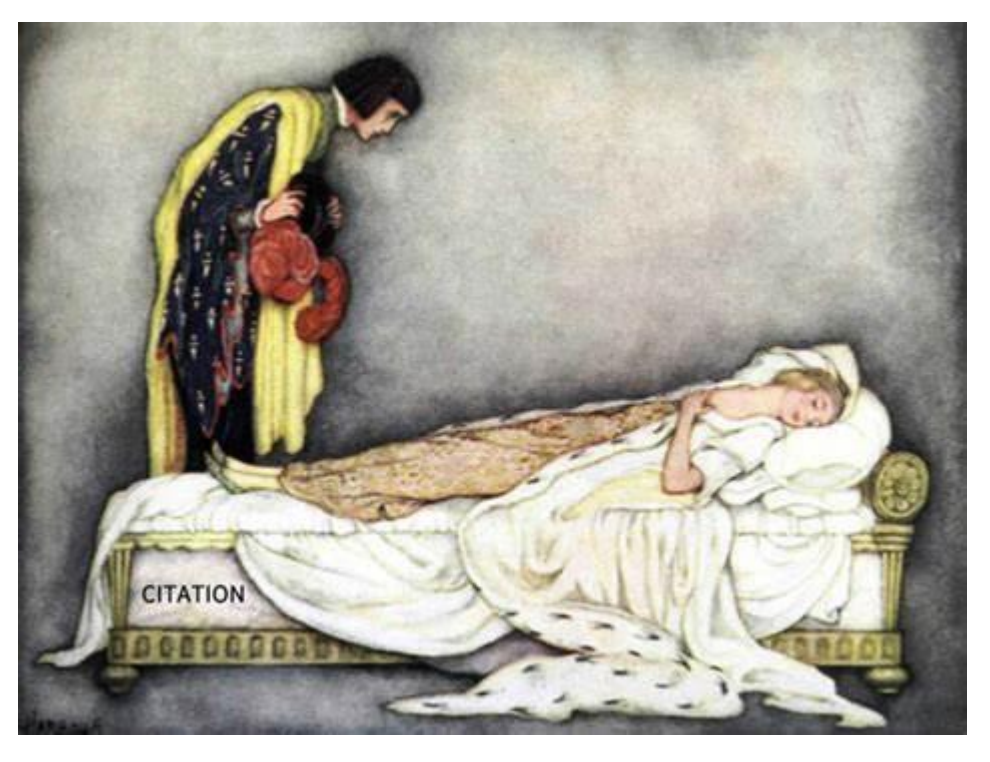

**Scopus** 赋能知识

### **Scopus Home Search Page**

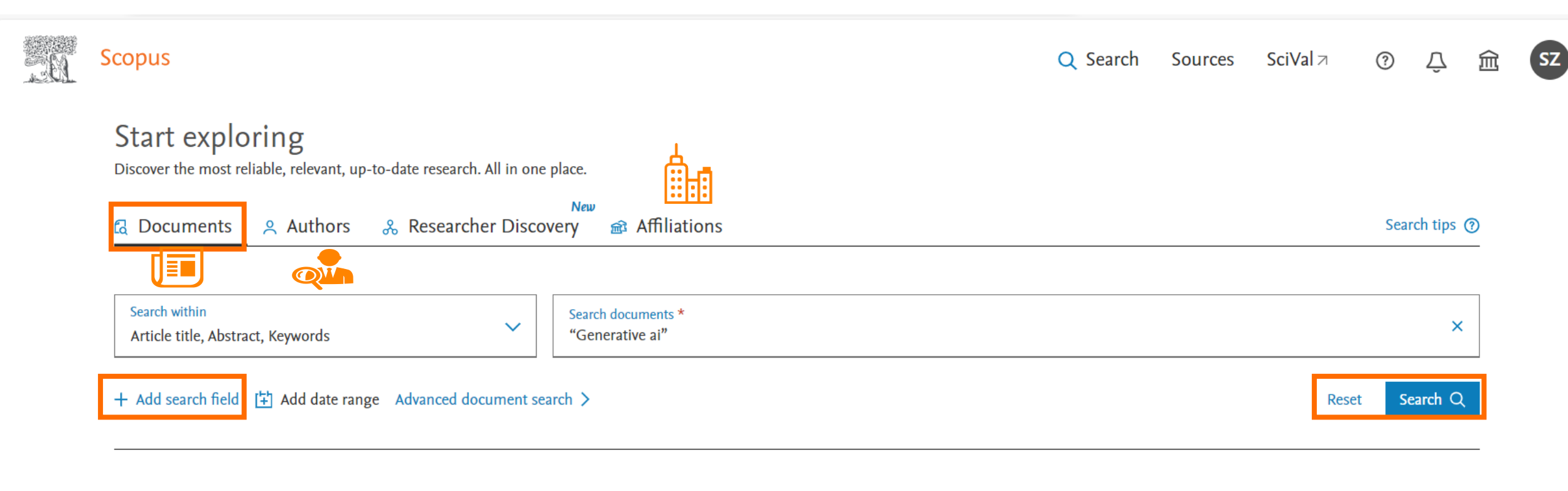

Search History Saved Searches

www.scopus.com

### **Scopus Search Strategies-Search operators & retrieval rules**

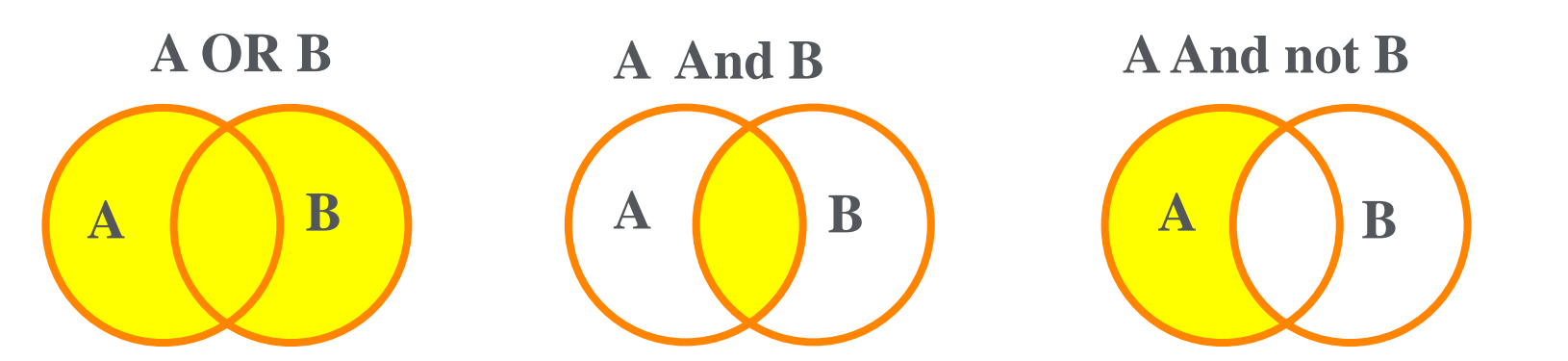

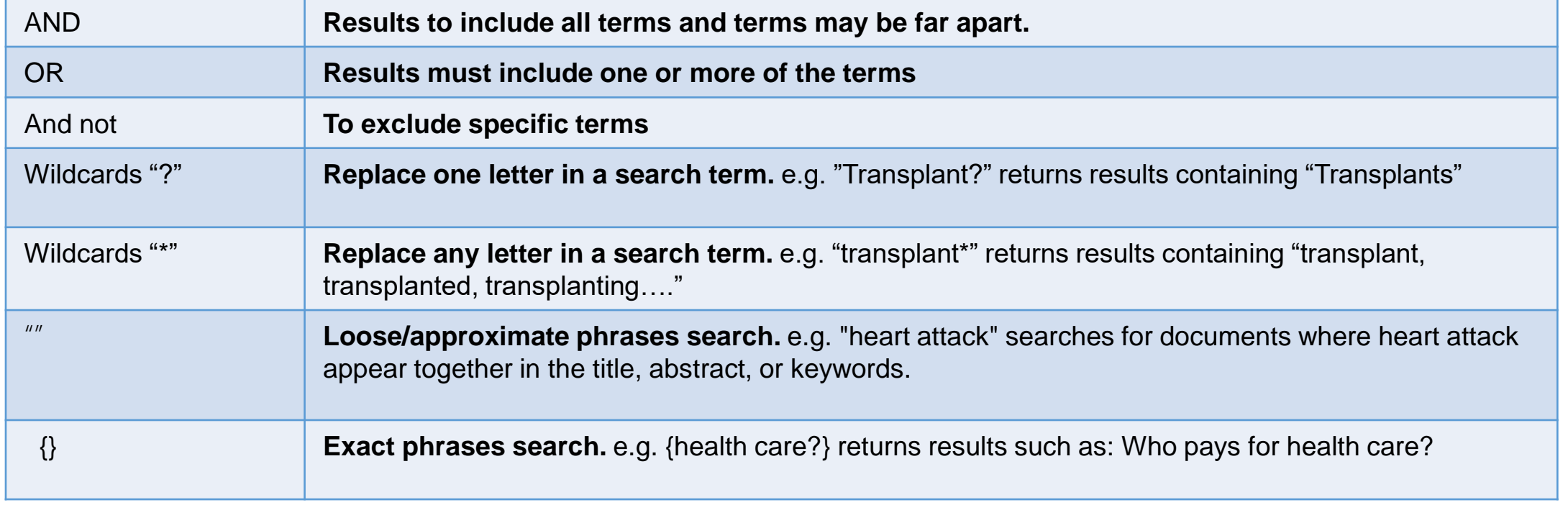

**11** https://cn.service.elsevier.com/app/answers/detail/a\_id/15933/supporthub/scopus/#tips

**Scopus**<sup>®</sup>

链接智慧,赋能知识

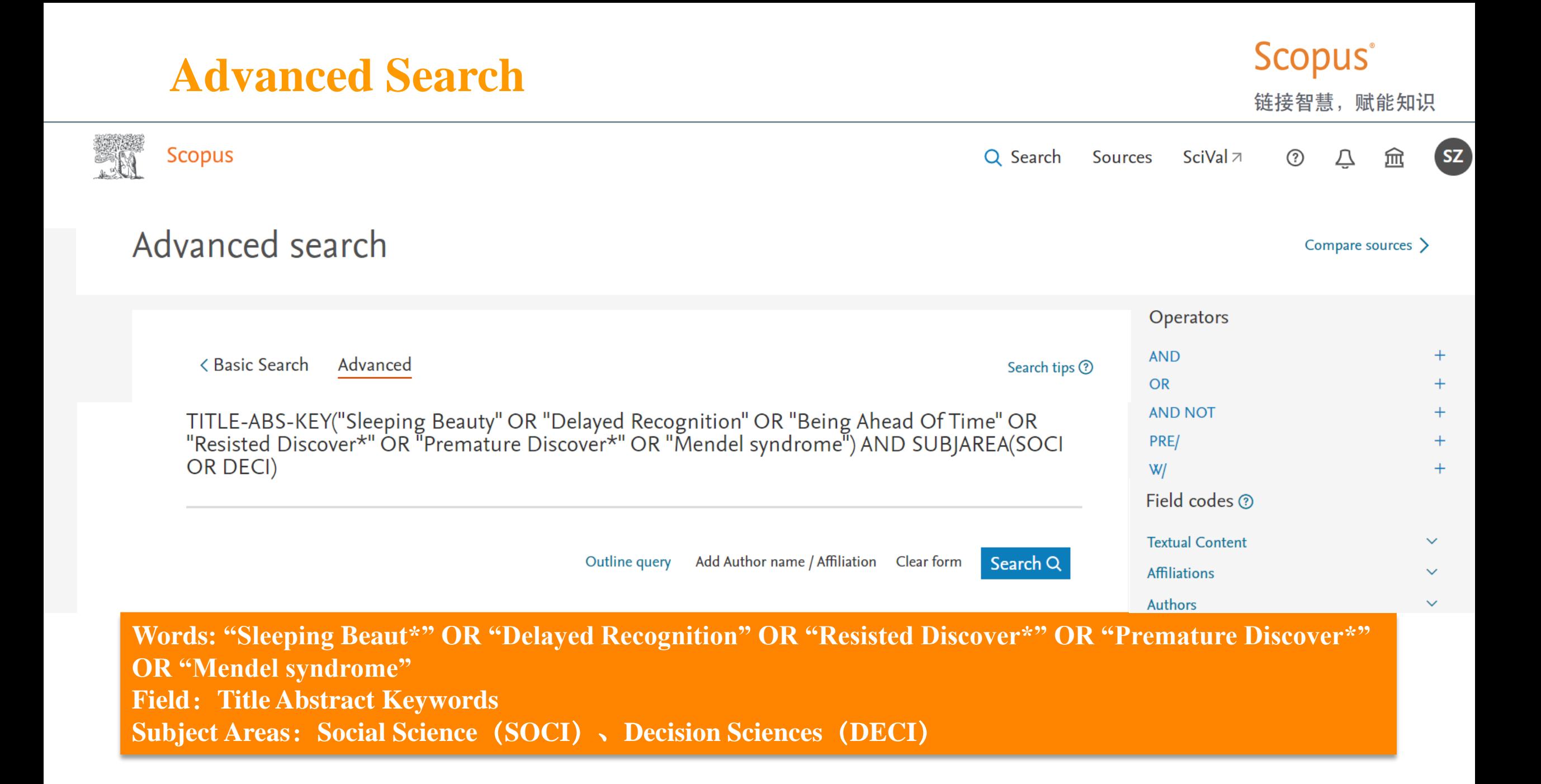

### **Search Result**

Scopus® 链接智慧,赋能知识

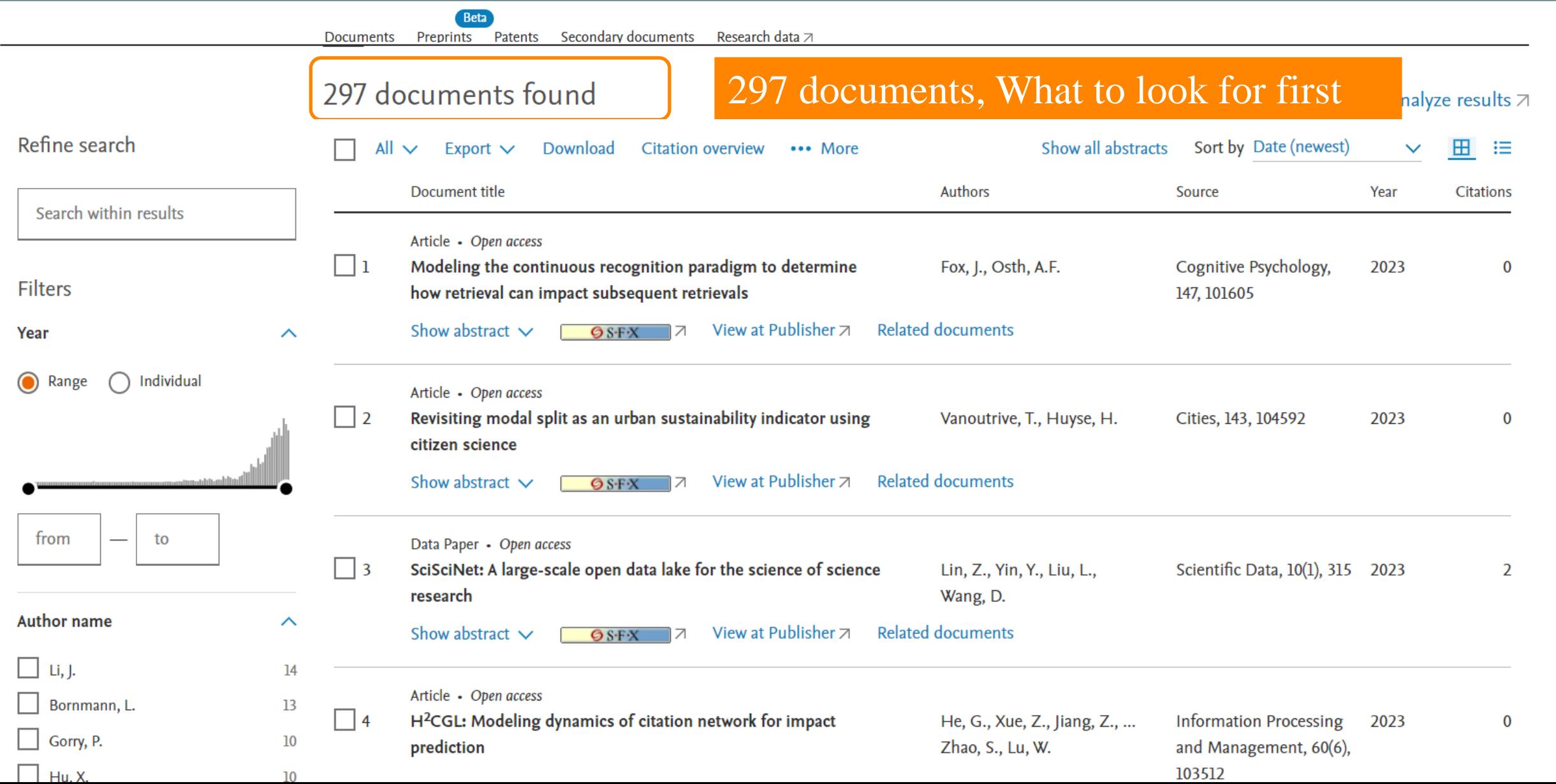

#### **Scopus Quickly "lock" critical literature: look at reviews**链接智慧,赋能知识 **Beta** Documents Preprints Patents Secondary documents Research data 7 297 documents found  $\overrightarrow{N}$  Analyze results  $\overline{\wedge}$ **Filters** 引文概览 全部 ∨ Export  $\vee$ Download ••• More 显示所有摘要 排序依据 日期... Œ. 挂  $\checkmark$ Year  $\sim$ 文献标题 作者 来源出版物 年份 **Citations** Range  $\bigcap$  Individual 1 Standing on the shoulders of giants: How star scientists Betancourt, N., Jochem, T., Research Policy, 52(1),  $\Omega$ 2023 influence their coauthors Otner, S.M.G. 104624 **Document type**  $\curvearrowright$ Article · 开放获取 H Article 222 查看摘要 ▽ Gs·F·x 7 View at Publisher 7 相关文献 Conference paper  $22$ п н. 2 Primo Levi's The Princess in the Fridge Zucchi, V. Forum Italicum. 2022  $\mathbf{0}$ **Review** 18 Article 56(3), pp. 330-340 **Book chapter** 16 查看摘要 ▽ Gs·F·x | 7 View at Publisher 7 相关文献 H **Book** 8 Show all ш 3 Awakening sleeping beauties during the COVID-19 Turki, H., Hadj Taieb, M.A., Scientometrics, 2022  $\bf{0}$ pandemic influences the citation impact of their references Ben Aouicha, M. 127(10), pp. 6047-Cancel Letter • 开放获取 6050 Limit to Exclude 查看摘要 ▽ 9s·F·x 7 View at Publisher 7 相关文献

### **Quickly targeting high-value piece: look at reviews**

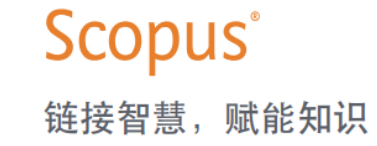

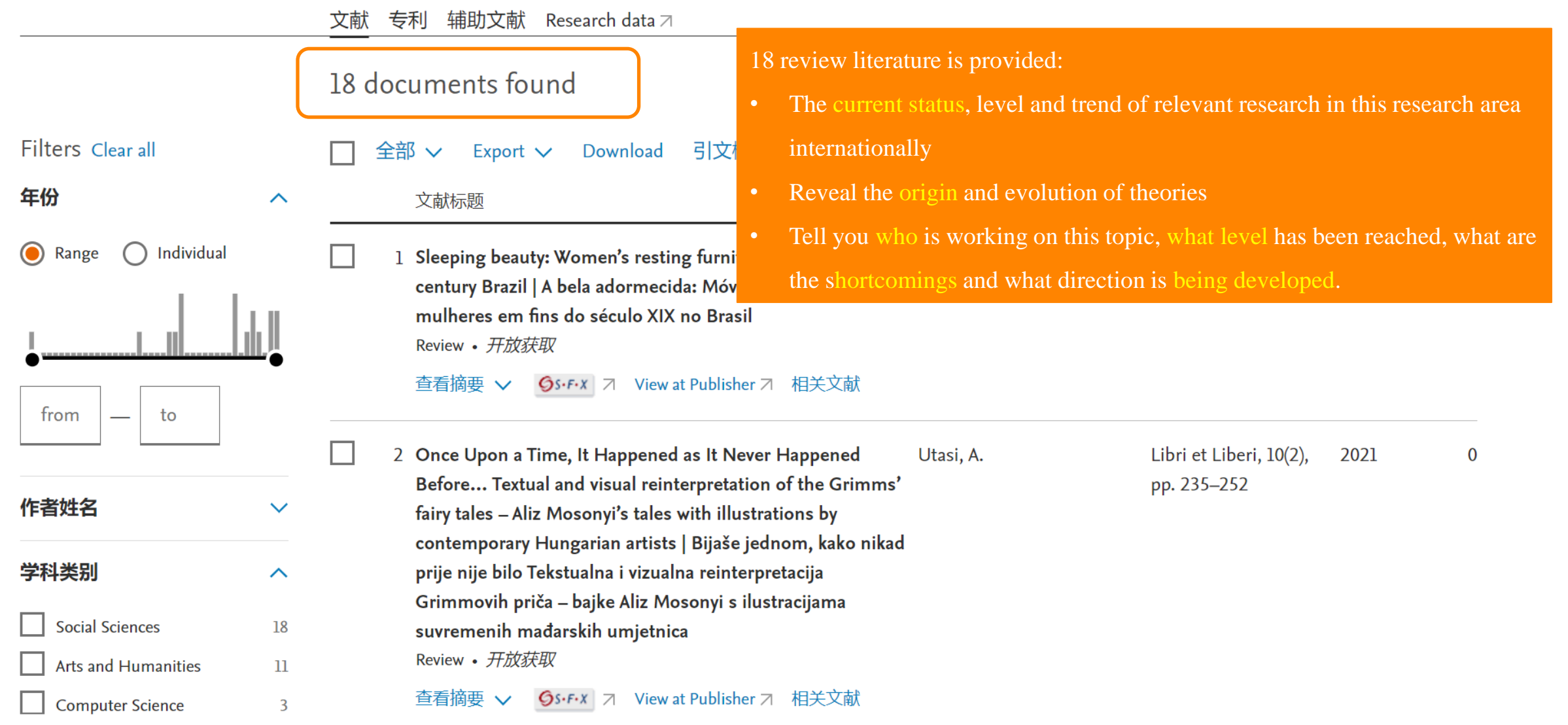

### **Quickly targeting high-value piece: look at highly cited paper**

排序依据 施引... **Filters** 引文概览  $\mathbf{H}$ 挂 全部 Export  $\vee$ Download \*\*\* More  $\checkmark$  $\checkmark$ Cited by (highest) 年份 文献标题  $\sim$ 作者 来源出版物 年份 **Citations**  $\bullet$ Range Individual  $($  ) **Sleeping Beauties in science** Van Raan, A.F.J. Scientometrics, 59(3), 2004 370 Article pp. 467-472 查看摘要 **タs・F・x** 7 View at Publisher 7 相关文献  $\checkmark$ 2 The psychological representation of musical pitch in a tonal Krumhansl, C.L. Cognitive Psychology, 1979 273 from to  $\overline{\phantom{0}}$ context  $11(3)$ , pp. 346-374 Article 查看摘要 **Gs・F・x** 7 View at Publisher 7 相关文献  $\checkmark$ 作者姓名  $\checkmark$ 3 Visual complexity of websites: Effects on users' experience, Tuch, A.N., International Journal 2009 189 学科类别  $\sim$ physiology, performance, and memory Bargas-Avila, J.A., Opwis, K. of Human Computer , Wilhelm, F.H. **Social Sciences** Article Studies, 67(9), pp. 277 703-715 Arts and Humanities 109 查看摘要 **Gs·F·x** 7 View at Publisher 7 相关文献  $\checkmark$ **Computer Science** 86 Psychology 41 4 Long-term recognition memory for faces assessed by visual Pascalis, O., De Haan, M., Journal of 1998 182 **Decision Sciences** 31 paired comparison in 3- and 6-month-old infants Nelson, C.A., Experimental Show all **Review** De Schonen, S. Psychology: Learning

**Scopus** 

赋能知识

链接智慧

# **Impact of a paper**

#### $1 of 1$

▲ Download 日 Print 阿 Save to PDF ☆ Save to list A Create bibliography

Scientometrics • Volume 65, Issue 3, Pages 381 - 389 • December 2005

**Document type** Review

**Source type** 

Journal

**ISSN** 

01389130

**DOI** 

10.1007/s11192-005-0280-5

View more  $\vee$ 

### Are "sleeping beauties" to be expected?

Burrell, Quentin L.<sup>a, b</sup> **B** Save all to author list

a Isle of Man International Business School, Douglas (Isle of Man), United Kingdom <sup>b</sup> Isle of Man International Business School, Douglas, Isle of Man IM2 1QB, Nunnery Old Castletown Road, **United Kingdom** 

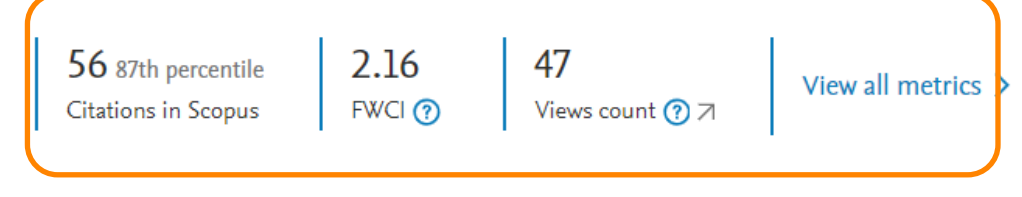

Full text options  $\vee$ Export  $\vee$ 

#### Cited by 56 documents

Will patent family be dormant? Research on the identification and characteristics of sleeping beauty's patent family

Hou, J., Yang, X., Song, H. (2023) Scientometrics

Revisiting the uniformity and inconsistency of slow-cited papers in science

Miura, T., Asatani, K., Sakata, I. (2023) Journal of Informetrics

#### Time to vote: Temporal clustering of user activity on Stack Overflow

Geras, A., Siudem, G., Gagolewski, M. (2022) Journal of the Association for Information Science and Technology

#### View all 56 citing documents

Inform me when this document is cited in Scopus:

Set citation alert > Set citation feed >

### **One quick metric to evaluate: Field-Weighted Citation Impact (FWCI)**

Subject: Field-Weighted Citation Impact in SciVal indicates how the number of citations received by an entity's publications compares with the average number of citations received by all other similar publications in the data universe: how do the citations received by this entity's publications compare with the world average?

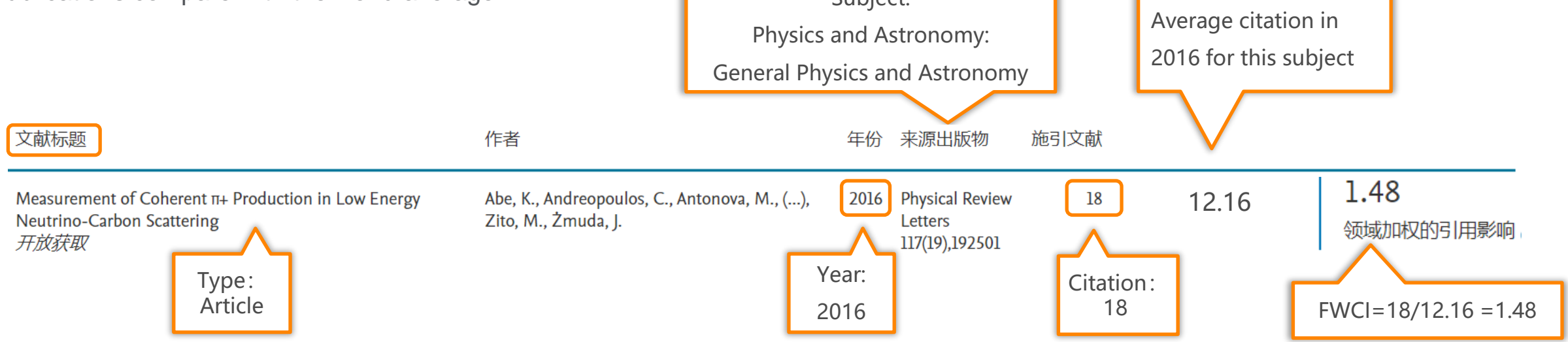

- $\blacksquare$  1 World average
- $\blacksquare$  FWCI>1, > world average citation level
- $\blacksquare$  FWCI<1, < world average citation level

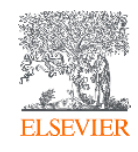

### **Information of a paper**

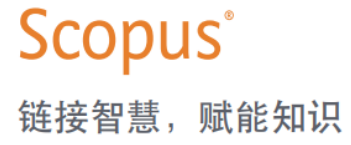

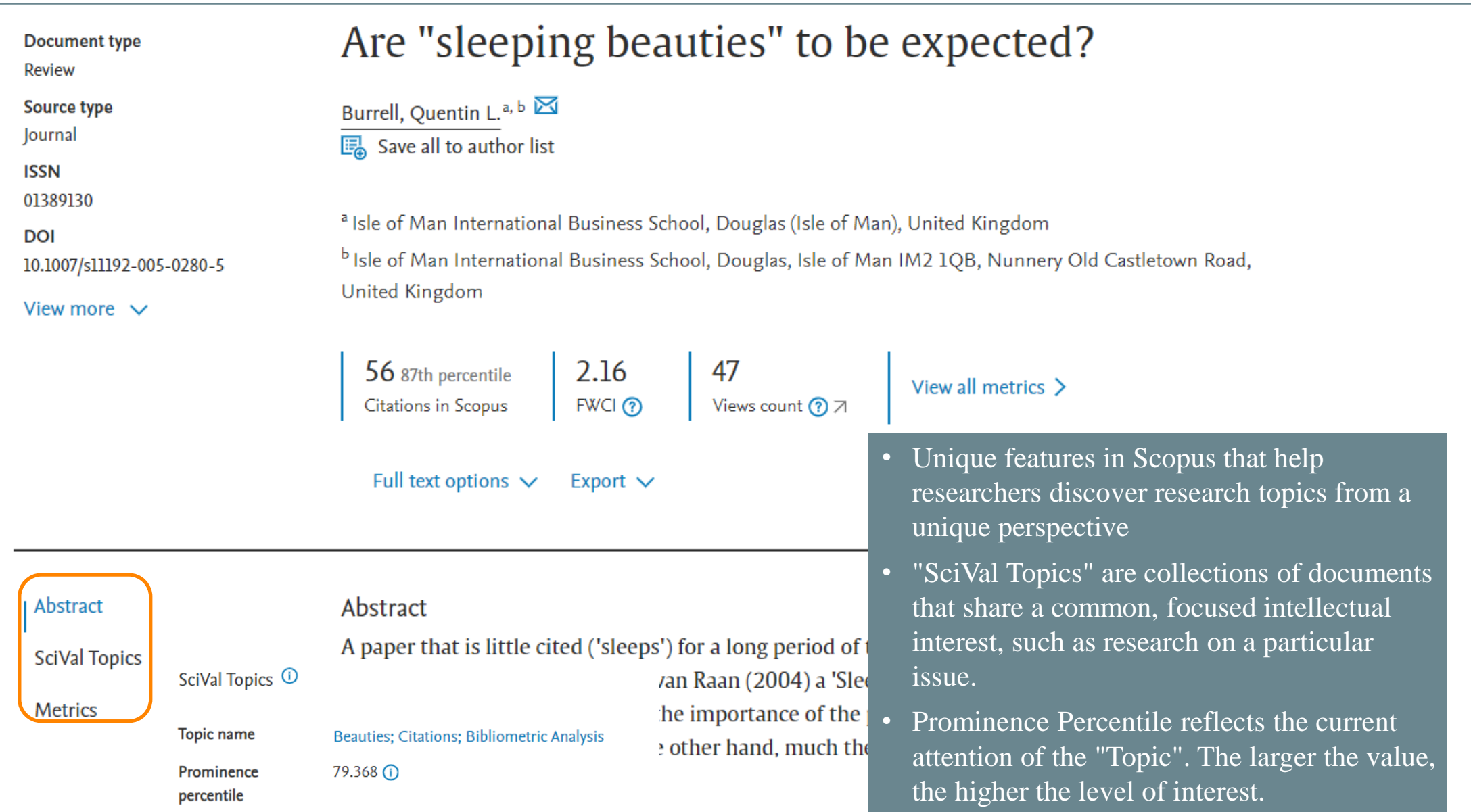

### **Investigation on the topic**

### Beauties; Citations; Bibliometric Analysis

#### Representative documents

Top authors in this topic

Keyphrase analysis

Representative documents Representative publications are very strongly linked within the topic, and are intended to give us a feel for the central research question of a topic. They typically have many within-topic links and a high fraction of their links within the topic, and are also relatively highly cited for their age. Article Patent sleeping beauties: evolutionary trajectories and identification methods Hou, J., Yang, X. Sclentometrics, 2019 Article A parameter-free index for identifying under-cited sleeping beauties in science

#### Du, J., Wu, Y. Sclentometrics, 2018 Article

Open access

Analyze in SciVal Close

16

23

Cited by

Cited by

 $\times$ 

- "Representative work"
- "Top authors"
- "Keyphrase analysis"

### Top authors in this topic Name Documents Sadik Batcha, M.  $\overline{7}$ Hu, Xiaojun 6 Bu, Yi 5 Rousseau, Ronald 5 Sivaraman, P. 5

#### Keyphrase analysis

View as word cloud

Commerce Commerce Bibliographies Square Koot Keview<br>Republic of South Africa Bibliographies Global Perspective Citation Network Gientists Science and Technology Big Data<br>Scientific Knowledge Media Metric Research Productivity Library Information<br>Scientific Knowledge Model Scientific Knowledge Model Scientific Knowledge Model Science Pressure Spack Scientific Knowledge Model Database Metric Mesearch Productivity Library Information<br>AIDS/HIV Library And Information Science Education Book<br>AIDS/HIV Library and Information Science Burges (November 2011)<br>Key Words Cited R Research Mathematics Law Article Periodicals Research Output Standards<br>
Information Scientific Productivity Article Periodicals Research Output Standards<br>
Authorship Pattern Citation Beauties Citation Princes Writing Scatt Scopus<br>Scopus Arousal Pattern Trends Brazil<br>Ty Obsolescence Pattern Trends Brazil Publishing Bibliometric Study Author Productivity obsolescence Pattern Trends Brazil<br>Cooperative Research Nobel Prize Open Access Content Analysis Information Science Artificial Intelligence Ar<br>Acquired Immunodeficiency Syndrome Medical Informatics Special Issue Journal Impact Factor Teacher Training E-health Christie Control of Teacher Training E-health Christie Christie Christie Christie Christie<br>Information Present Leader Christie Christie Christie Christie Christie Christie Christie Christie<br>Inform Information Processing Management Research Social Network Analysis

**Scopus** 

#### 链接智慧,赋能知识

### **How to read key paper**

### **Scopus** 链接智慧,赋能知识

<Back to results < Previous 1 of 196 Next>

▲ Download 日 Print 阿 Save to PDF ☆ Save to list A Create bibliography

Scientometrics • Volume 59, Issue 3, Pages 467 - 472 • 2004

**Document type** 

Article

**Source type** 

Journal

**ISSN** 

01389130

**DOI** 

10.1023/B:SCIE.0000018543.82441.fl

View more  $\vee$ 

Sleeping Beauties in science

Van Raan, Anthony F. J.<sup>a, b</sup> | Bave all to author list

<sup>a</sup> Ctr. for Sci. and Technology Studies, Leiden University, Leiden, Netherlands

199

<sup>b</sup> Ctr. for Sci. and Technology Studies, Leiden University, 2300

 $416$  97th percentile Citations in Scopus

FWCI ?

6.02

Full text options  $\vee$ Export  $\vee$ 

In 2004, Van Raan Anthony introduced the phenomenon of "Sleeping Beauty" in science, a term used to refer to Views count ? ス literature that has been "asleep" for a long time and has suddenly gained a lot of attention (woken up by a "prince"), and for the first time proposed quantitative metrics to measure the phenomenon of "Sleeping Beauty".

#### Abstract Abstract A 'Sleeping Beauty in Science' is a publication that goes unnoticed ('sleeps') for a long time and **SciVal Topics** then, almost suddenly, attracts a lot of attention ('is awakened by a prince'). We here report the to our knowledge- first extensive measurement of the occurrence of Sleeping Beauties in the **Metrics**

**Related documents** 

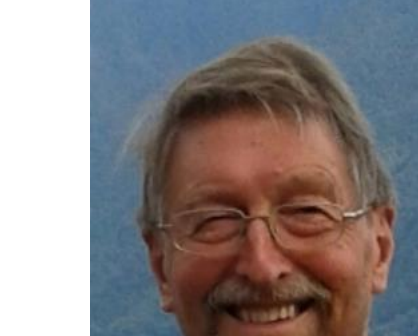

Cited by 416 documents

Quantifying progress in research topics across nations

Asatani, K., Oki, S., Momma, T. (2023) Scientific Reports

H<sup>2</sup>CGL: Modeling dynamics of citation network for impact prediction

He, G., Xue, Z., Jiang, Z. (2023) Information Processing and Management

Can the principle of the 'right to be forgotten' be applied to academic

# **Based on critical literature - tracing of antecedent**

<Back to results < Previous 1 of 196 Next> Cited by 416 decuments 日 Print no Save to PDF  $\frac{1}{2}$  Save to list A Create bibliography ,↓, Download References (3) 3 reference:  $\Box$  All CSV export Traces the origins of the research with Scientometrics • Volume 59, Issue 3, Pages 467 - 472 • 2004  $\Box$  1 Mendel, G. reference to the basis... Experiments with plant hybr Sleeping Beauties in scien (1865) Proceedings of the N **Document type** Bohemia, now Czech Repub Article Helps to understand the antecedent work, **Order Document** Van Raan, Anthony F. J.<sup>a, b</sup> **Source type** theoretical foundationsJournal **B** Save all to author list 2 Moed, H.F., De Bruin, R.E., New bibliometric tools for the assessment of national research performance: **ISSN** Database description, overview of indicators and first applications the 'right to be 01389130 (1995) Scientometrics, 33 (3), pp. 381-422. Cited 399 times. <sup>a</sup> Ctr. for Sci. and Technology Studies, Leiden University, L to academic doi: 10.1007/BF02017338 **DOI** om the perspective of <sup>b</sup> Ctr. for Sci. and Technology Studies, Leiden University, 2 10.1023/B:SCIE.0000018543.82441.fl **GSFX** View at Publisher Order Document val science, open dication peer review View more  $\vee$  $\Box$  3 Van Raan, A.F.J. 6.02 199  $416$  97th percentile Nazarovets, S. Advanced bibliometric methods as quantitative core of peer review based والواد فستناها الأرباب والمسادة والمال (2023) Learned rubishing  $FWCl(2)$ Citations in Scopus Views count  $(2)$   $\overline{7}$ View all 416 citing documents Full text options  $\vee$ Export  $\vee$ Inform me when this document is cited in Scopus: Set citation alert > Set citation feed > Abstract Abstract A 'Sleeping Beauty in Science' is a publication that goes unnoticed ('sleeps') for a long time and **SciVal Topics** then, almost suddenly, attracts a lot of attention ('is awakened by a prince'). We here report the -**Related documents Metrics** to our knowledge- first extensive measurement of the occurrence of Sleeping Beauties in the

赋能知识

**Scopus** 

### **Citing documents**

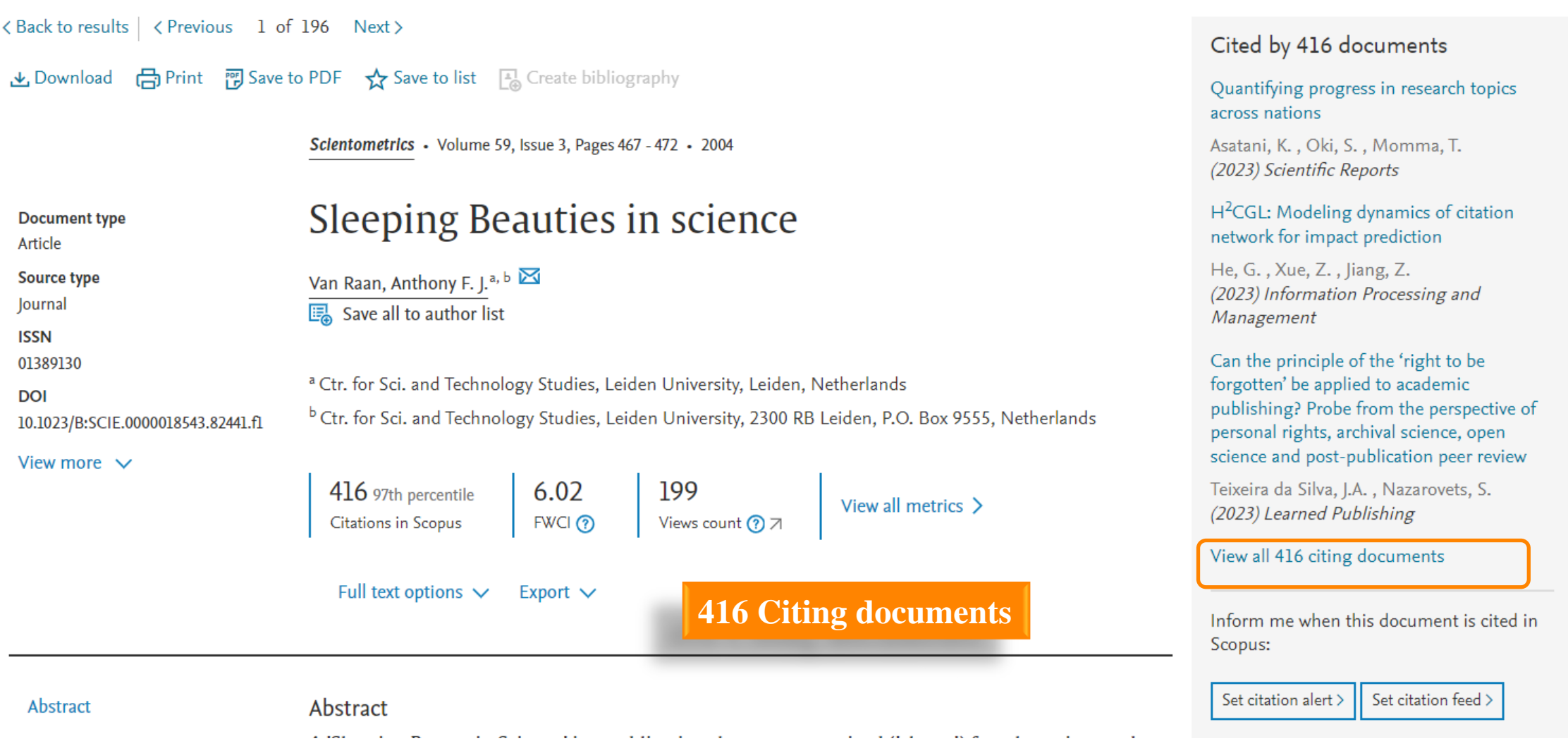

# **Citing documents**

Scopus® 链接智慧,赋能知识

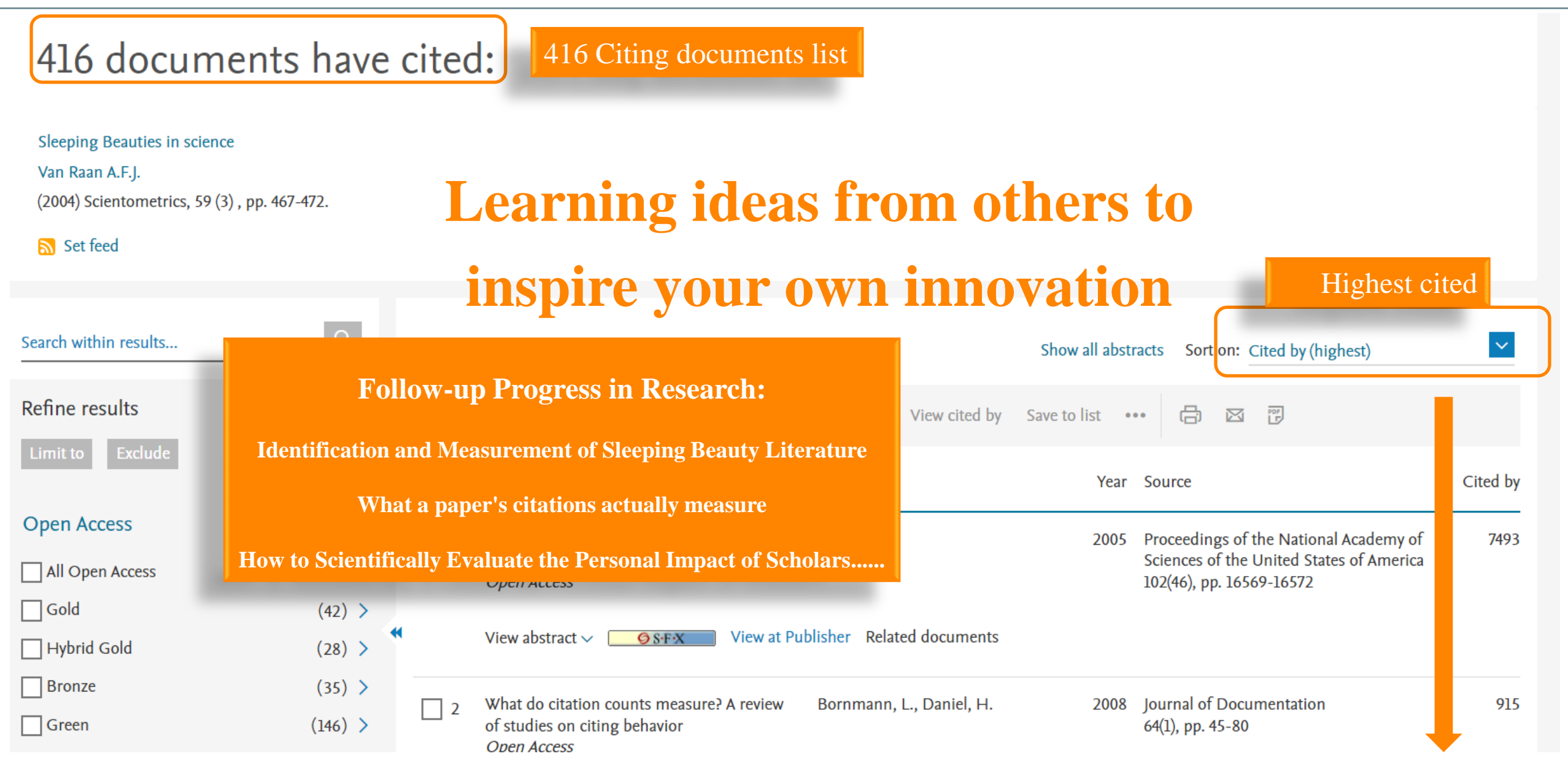

# **Related Documents**

<Back to results < Previous 1 of 196 Next>

▲ Download 日 Print 阿 Save to PDF A Save to list A Create bibliography

Scientometrics • Volume 59, Issue 3, Pages 467 - 472 • 2004

**Document type** 

Article Source type

Journal

**ISSN** 

01389130

**DOI** 10.1023/B:SCIE.0000018543.82441.fl

View more  $\vee$ 

### Sleeping Beauties in science

6.02

Export  $\vee$ 

Van Raan, Anthony F. J.<sup>a, b</sup> **B** Save all to author list

<sup>a</sup> Ctr. for Sci. and Technology Studies, Leiden University, Leiden, Netherlands <sup>b</sup> Ctr. for Sci. and Technology Studies, Leiden University, 2300 RB Leiden, P.O. Box 9555, Netherlands

416 97th percentile Citations in Scopus

Full text options  $\vee$ 

199  $FWCl$   $\odot$ Views count ?7

View all metrics >

The use of combined bibliometric methods in research funding policy

Van Leeuwen, T.N., Van Der Wurff, L.J., Van Raan, A.F.J. (2001) Research Evaluation

Related documents

First evidence of serious language-bias in the use of citation analysis for the evaluation of national science systems

Van Leeuwen, Th.N., Moed, H.F., Tijssen, R.J.W. (2000) Research Evaluation

Language biases in the coverage of the Science Citation Index and its consequences for international comparisons of national research performance

Van Leeuwen, T.N., Moed, H.F., Tussen, R.J.W. (2001) Scientometrics

**Scopus** 

链接智慧,赋能知识

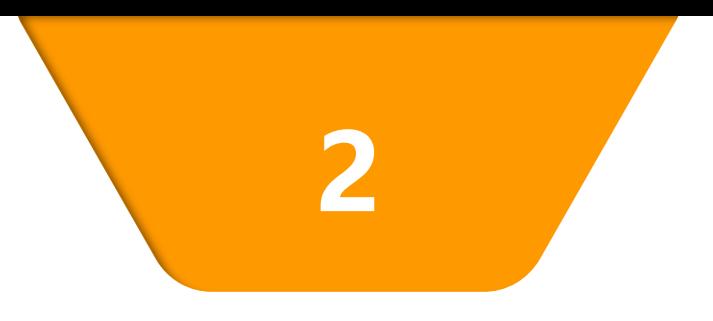

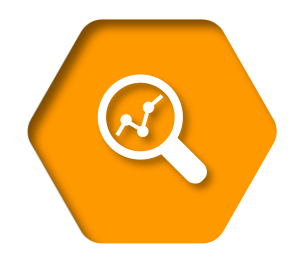

**Comprehensive understanding the target research topic** 

# **Overview of results - analyze results**

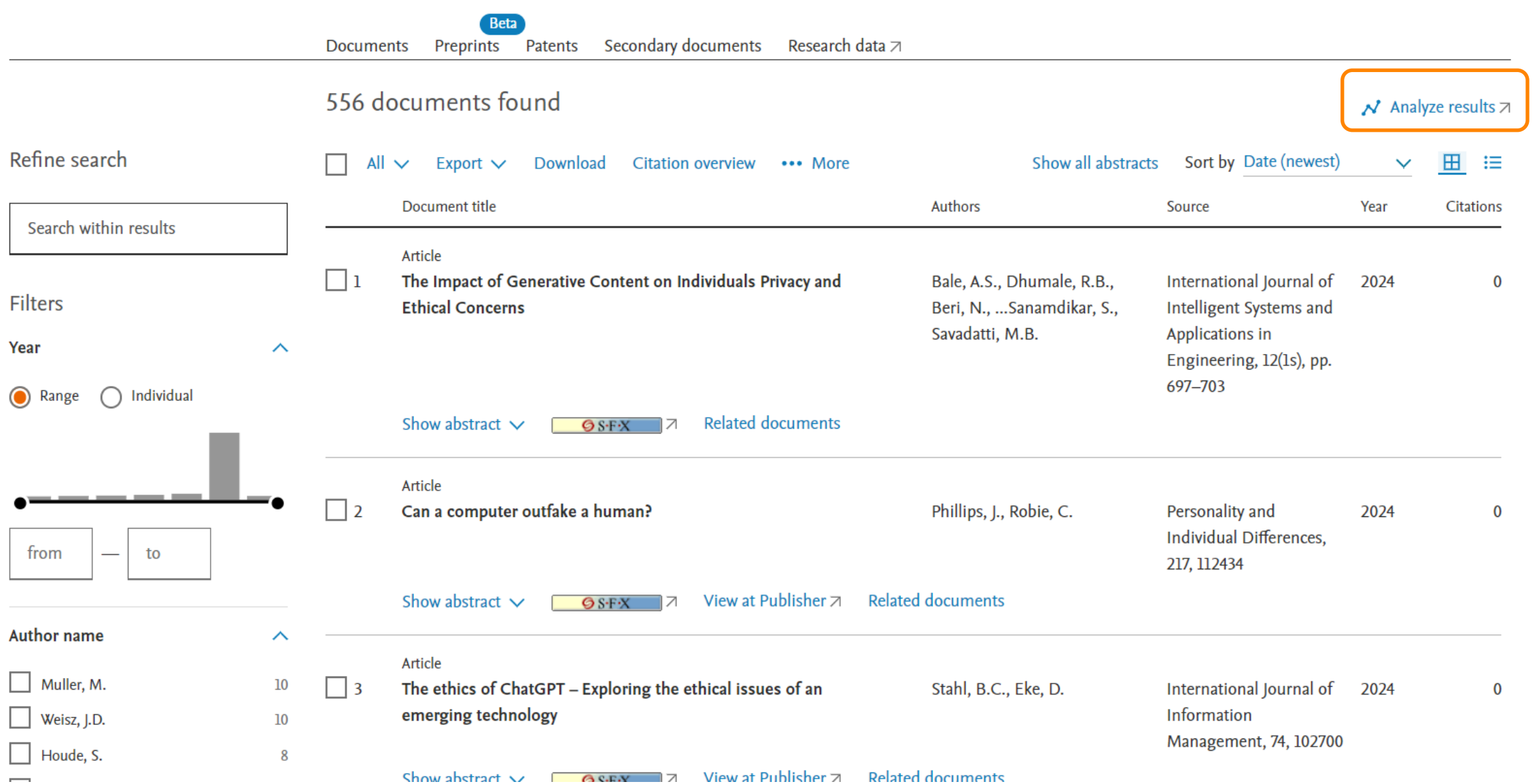

**Scopus**®

链接智慧,赋能知识

# **Overview of a research question - Trend**

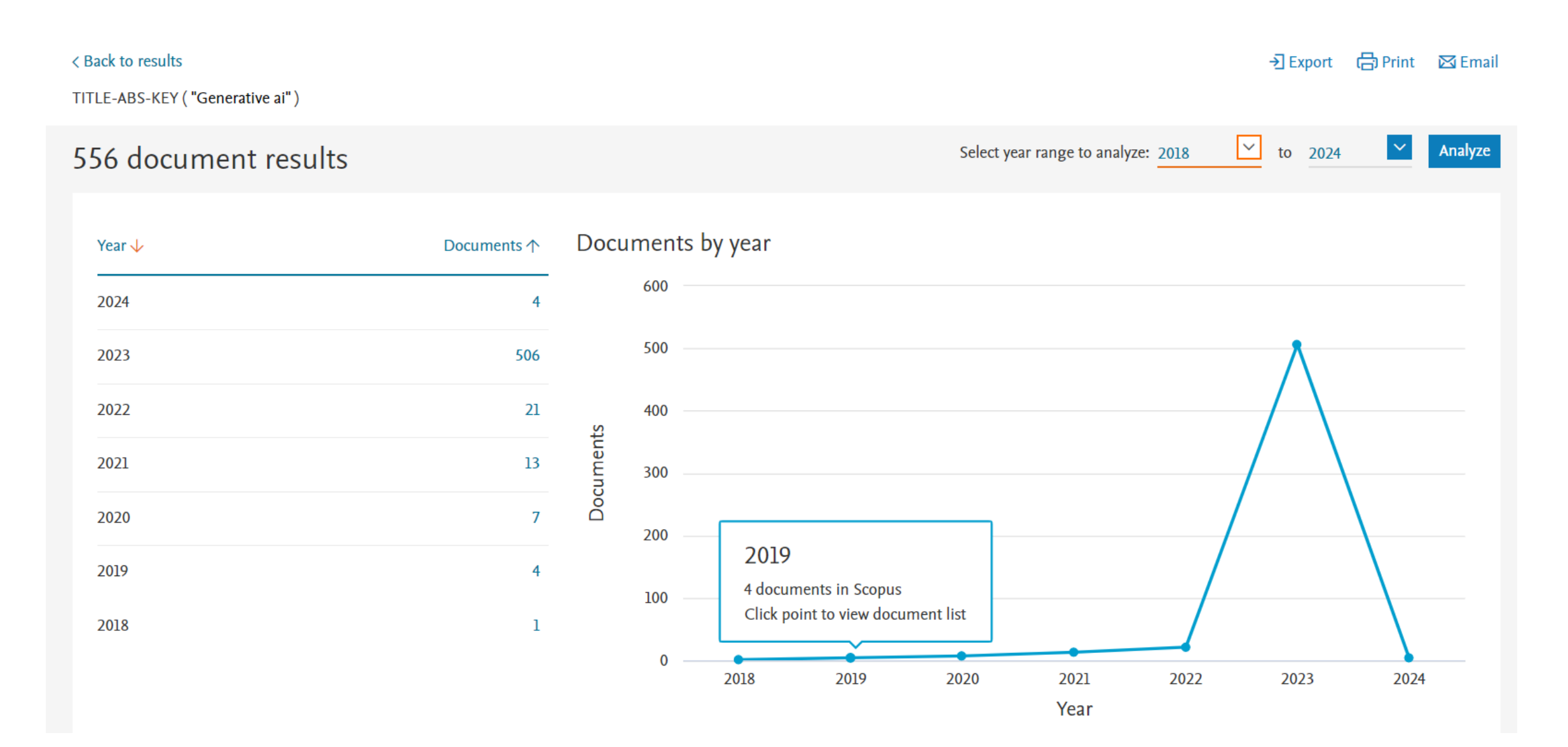

**Scopus**<sup>®</sup>

链接智慧, 赋能知识

# **Overview of a research question**

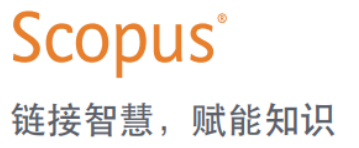

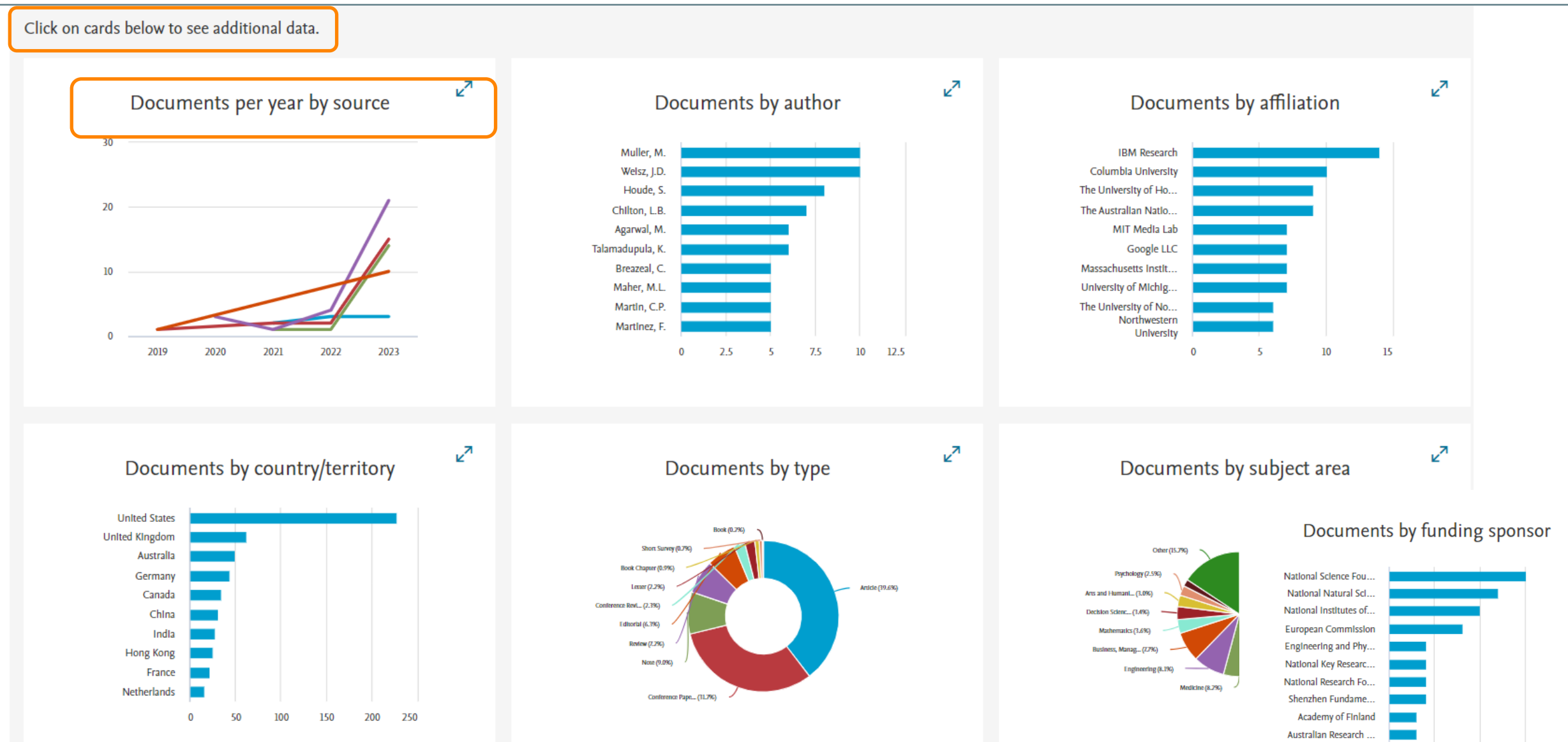

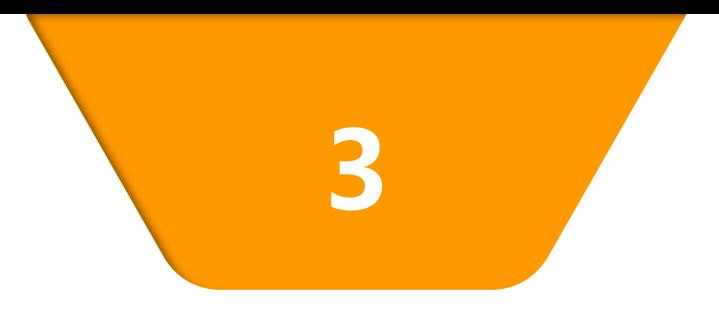

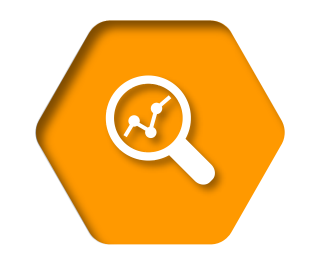

# **Scopus quick tips**

### **Tracking recent advances**

链接智慧,赋能知识

**Scopus**®

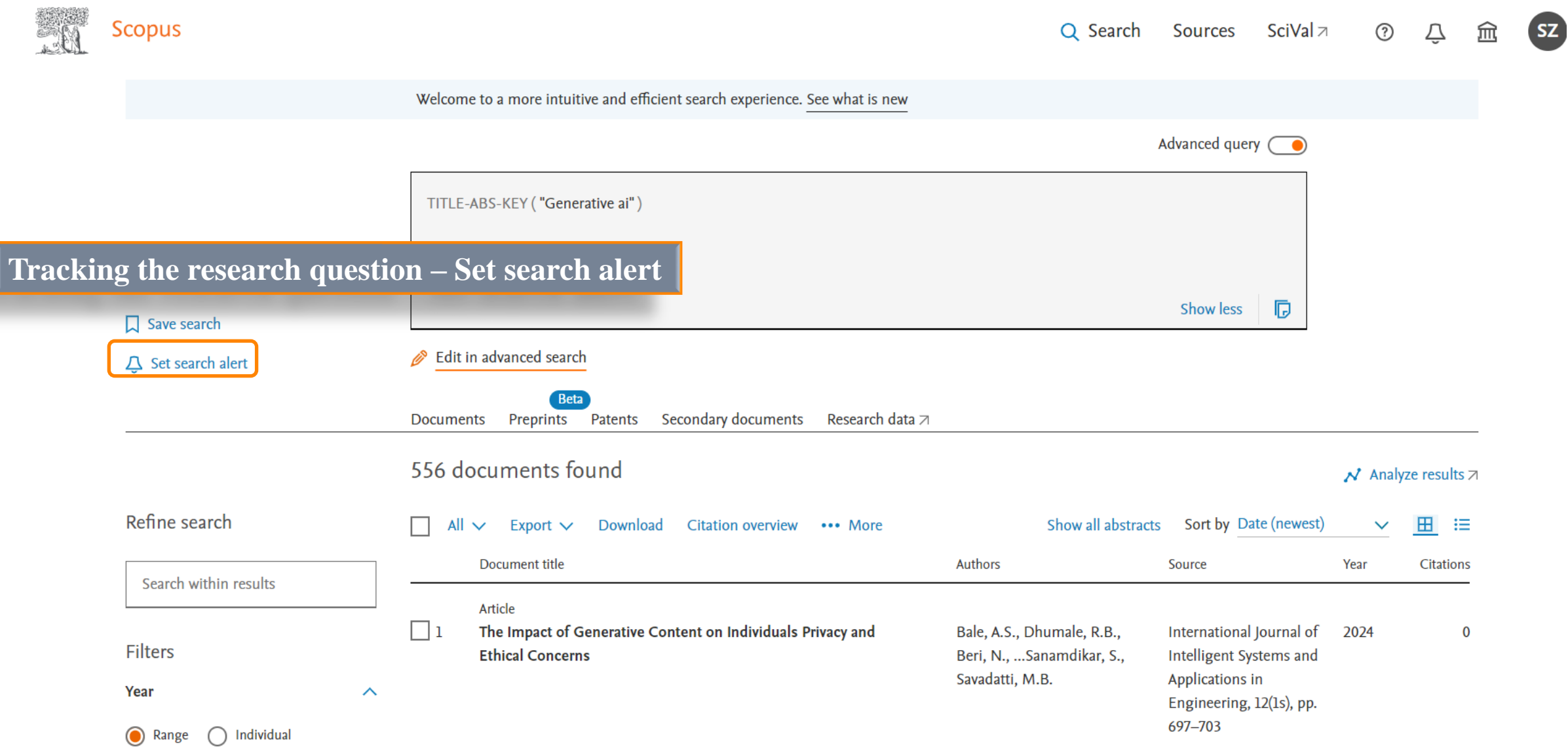

### **Tracking leading scholar**

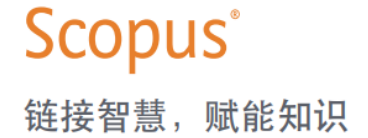

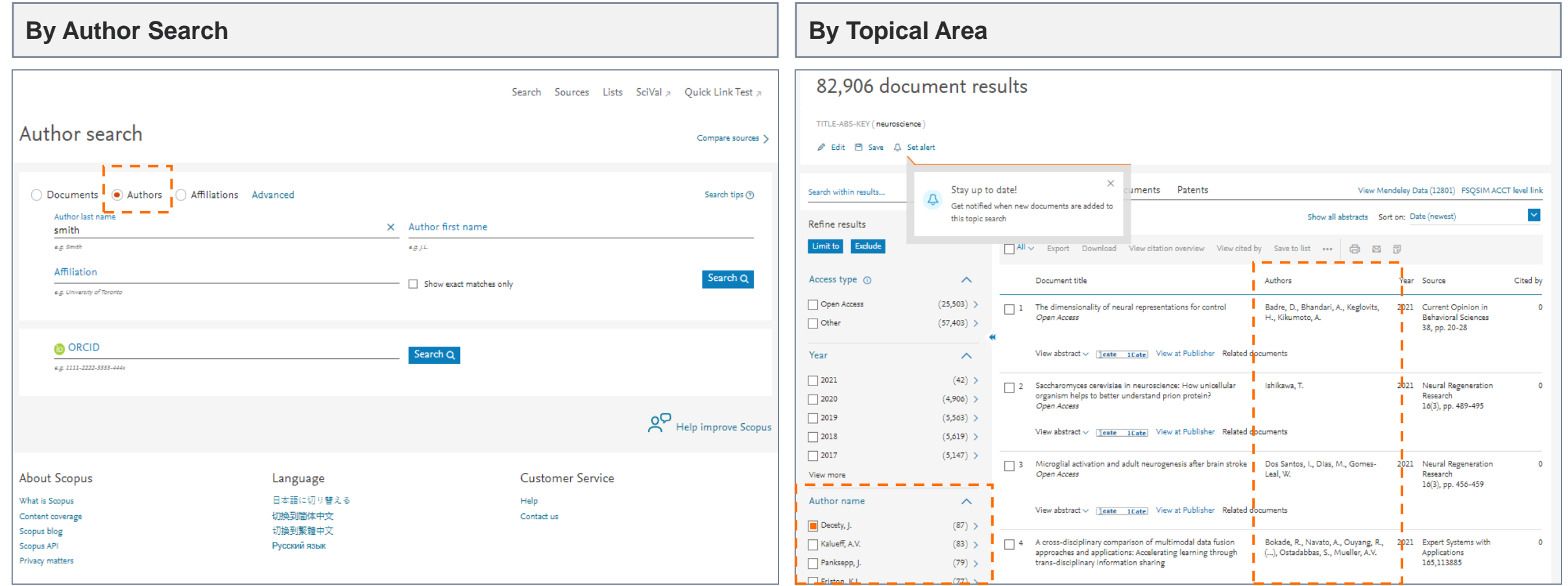

**Navigate to Author Profiles**

# Keep track of an Author

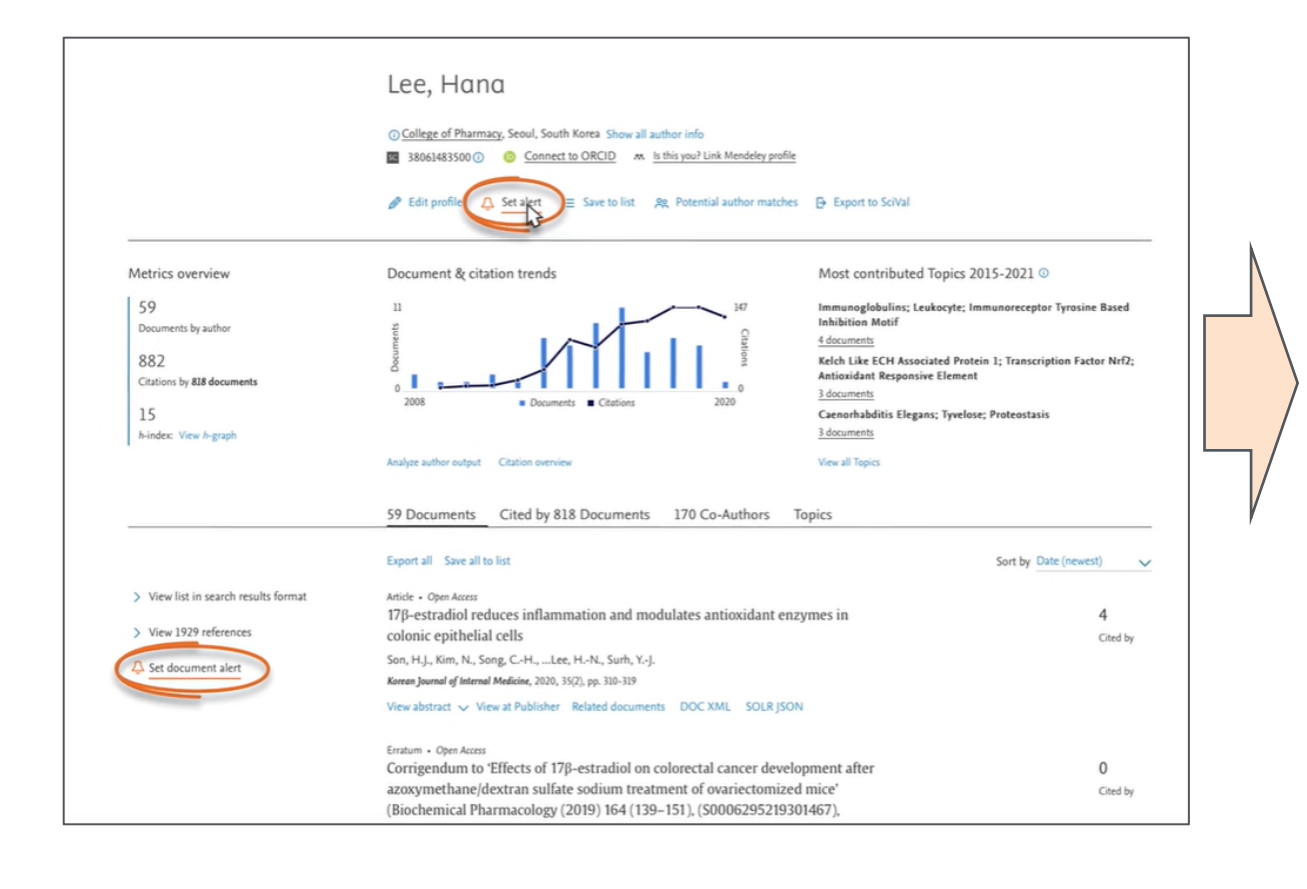

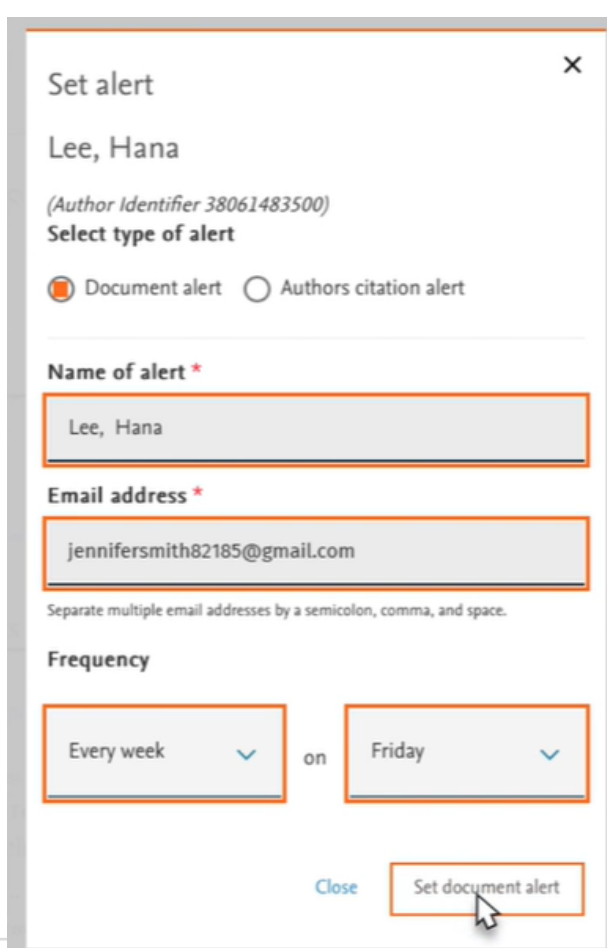

- Request author notifications when:
	- New documents appear in Scopus
	- Work receives new citations

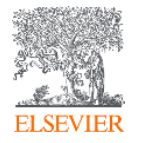

### **Researcher Discovery**

#### တိ Researcher Discovery can help you find and connect with researchers from around the globe.

Start by entering keywords that relate to a research area, topic, or interest.

About Researcher Discovery (D)

 $\alpha$ 

Enter keywords

Popular searches: Covid-19 "Public health" "Social psychology" "Artificial intelligence" Cancer AND cell "Machine learning" Heart "Industry 4.0" "Climate change" Marketing

### Matching researchers for:

**1** About Researcher Discovery

Q

Enter keywords "Industry 4.0"

#### Results based on matching documents since 2017

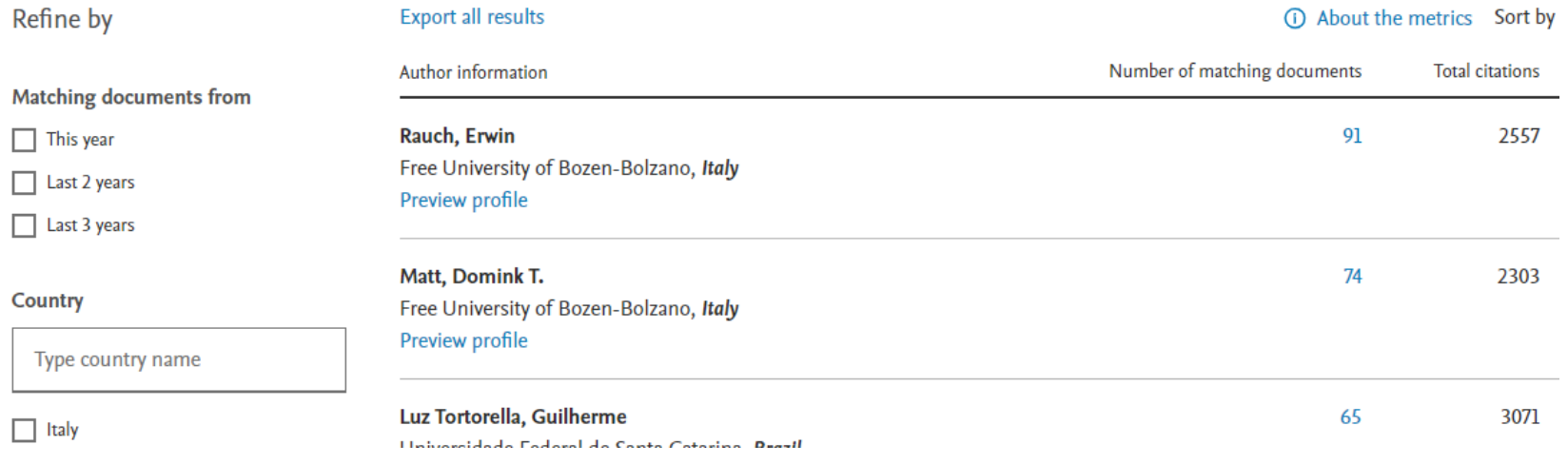

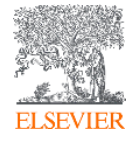

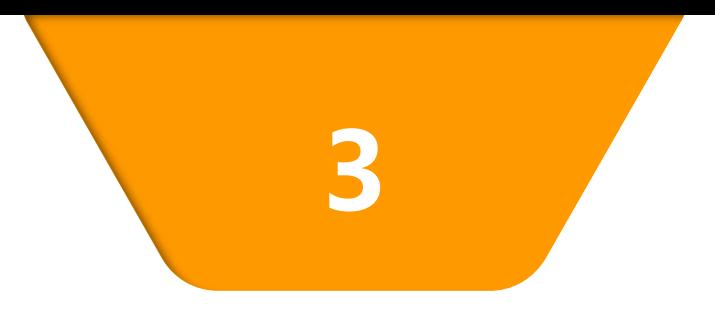

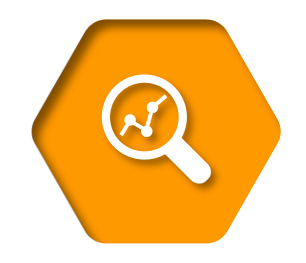

# Academic ChatGPT - Scopus Al

# **Scopus Al Demo**

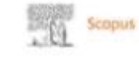

#### Q Search Sources SciVal =

E terthquake manitoring

Cesterhnical Engineering

Structural analysis

Seranic Design

 $\overline{4}$ 

**Damage Study** 

**Impact** 

**Research** 

Sentainability<sup>1</sup>

**Innocation** 

25

Rate this summary

#### Start exploring

Discover the most reliable, relevant, up-to-date research. All in one place.

 $\overline{2}$ 

3

Search tips (D) <sup>1</sup> Documents & Authors & Researcher Discovery B Affiliations Ca Scopus Al Alpha

# **SCODUS®AI**

### Change the way you view knowledge

Learn with AI-generated overviews based on documents since 2018 How it works

Influence of seismology on civil engineering designs

#### + Influence of seismology on civil engineering designs

Seismology plays a crucial role in civil engineering designs. It helps in understanding the behavior of engineering structures under earthquake effects and determining the location of seismic stations | | . Seismic waves' velocity is important for defining suitable construction locations and monitoring seismic activity efficiently 2. Seismology also contributes to the safety, sustainability, and resilience of civil engineering structures in seismic areas 3. It aids in the innovation and design of exceptional structures in earthquake-prone areas 4. Additionally, seismological research provides valuable insights into crustal architecture, geodynamics, and earthquake source parameters, benefiting engineering seismology applications §. Overall, seismology significantly influences civil engineering designs by enhancing safety, efficiency, and resilience in earthquake-prone regions 2 3 6.

#### Show all references

14 How does seismology influence the design of tall buildings in earthquake-prone areas?

Sa What role does seismology play in the design of bridges to ensure their stability during seismic events?

+ How does seismology impact the construction of underground structures like tunnels and subway systems?

Share feedback

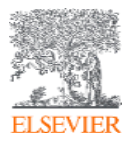

# Where to find more information:

Learn and connect with us via the Scopus blog, newsletter, Twitter, infosite & more!

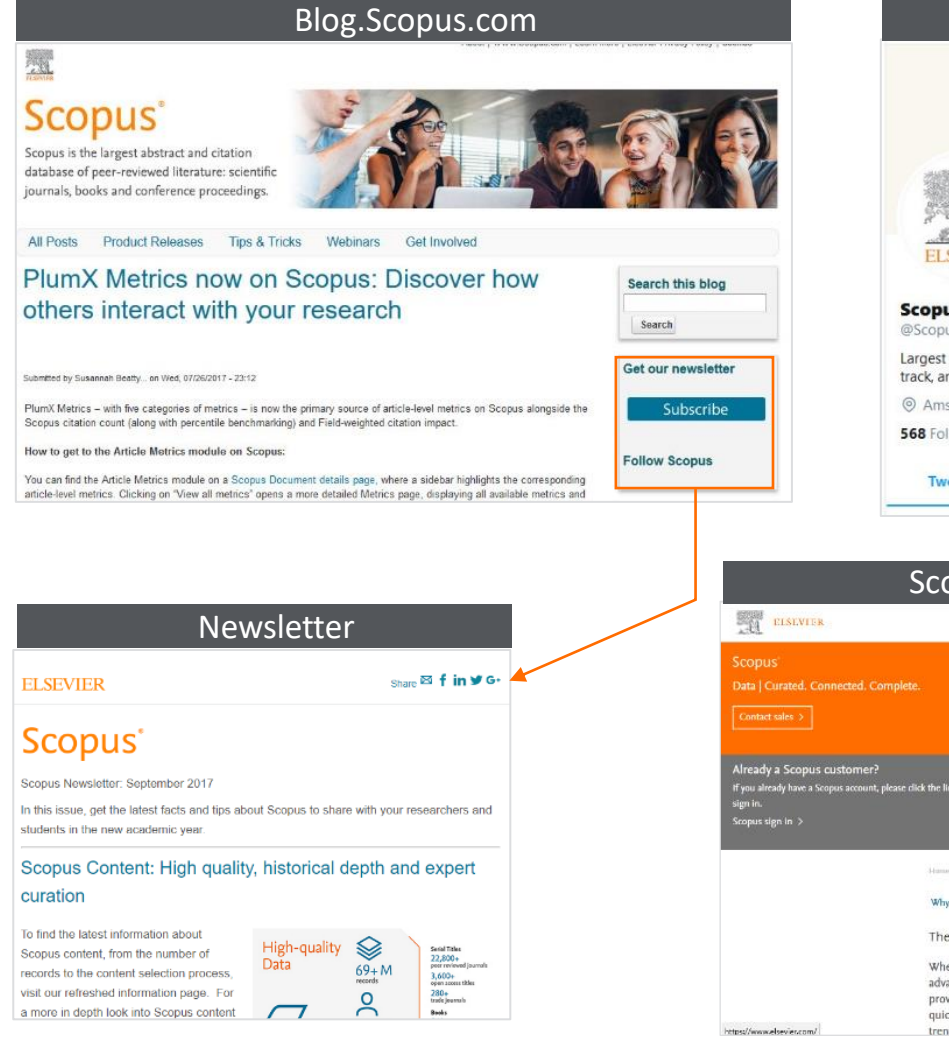

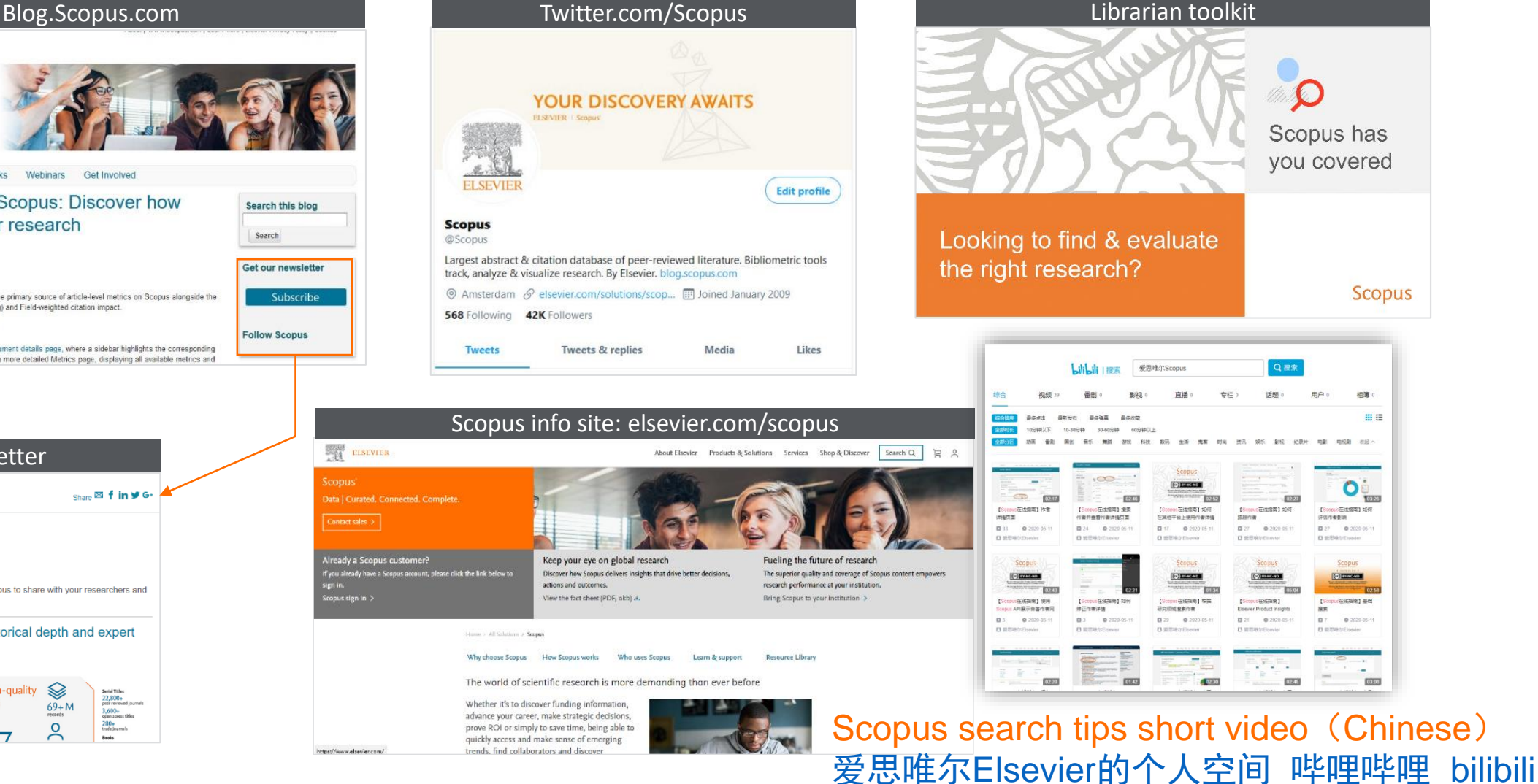

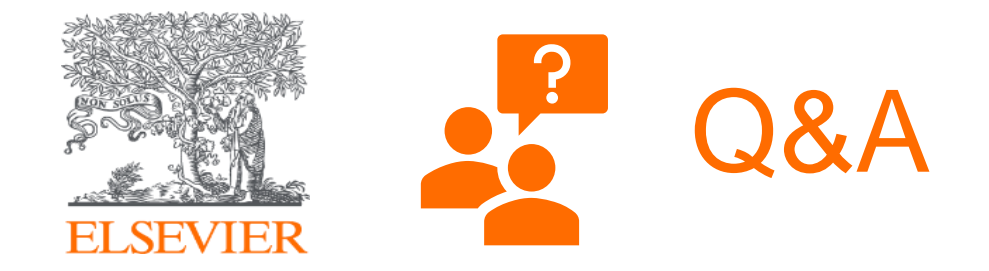

# Thank you

*www.scopus.com* 现在就开始你的Scopus检索之旅吧!

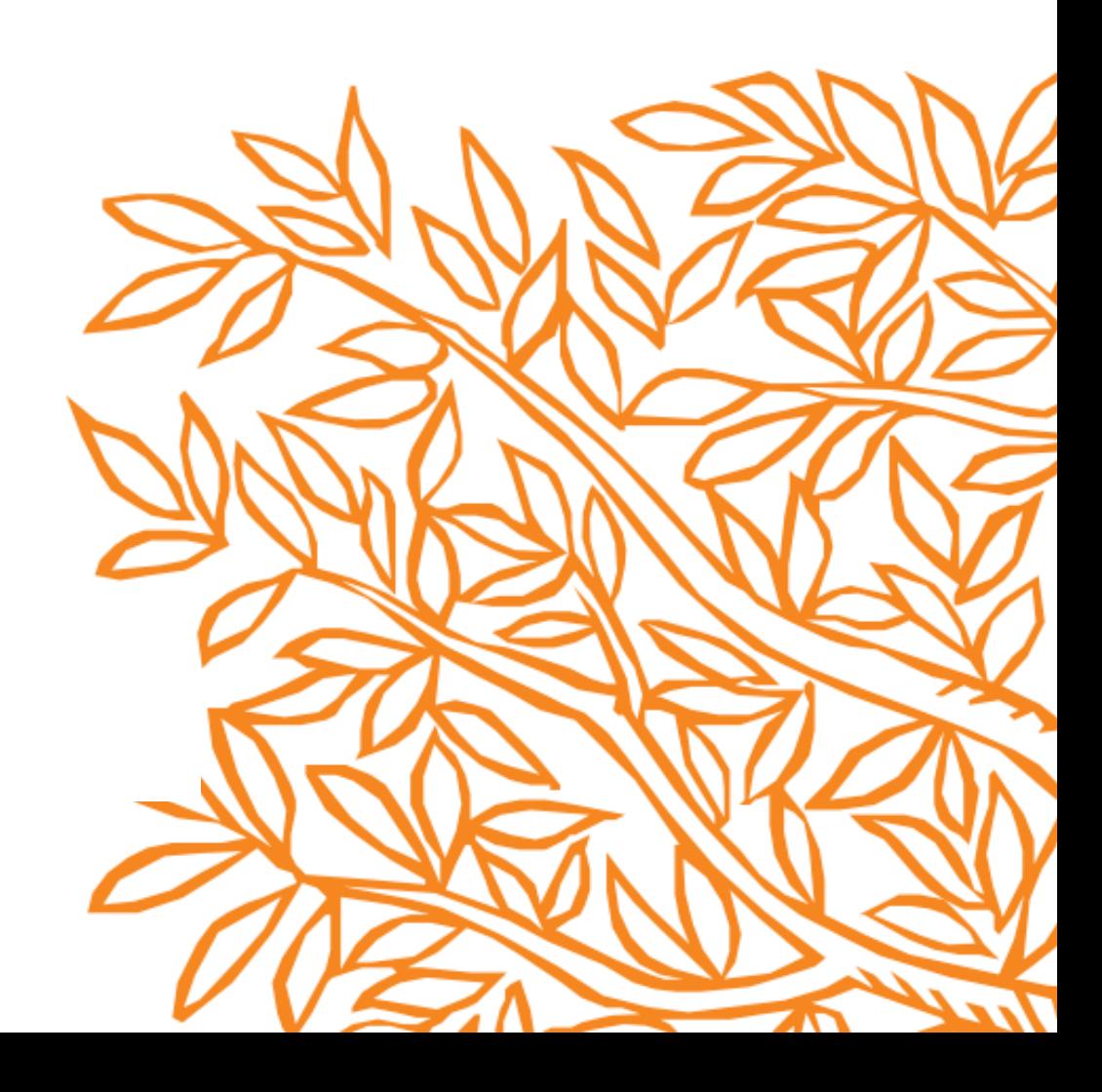